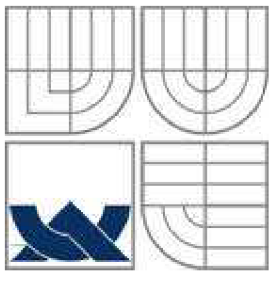

### **VYSOKÉ UCENI TECHNICKE V BRNE BRNO UNIVERSITY OF TECHNOLOGY**

pri obr **nnioti** LH 1 , , *mäh* 

FAKULTA STAVEBNÍ ÚSTAV STAVEBNÍ MECHANIKY

**FACULTY OF CIVIL ENGINEERING INSTITUTE OF STRUCTURAL MECHANICS** 

# **MODELOVÁNÍ NÁHODNÉ TORZE A JEJÍ ÚČINEK VE SPEKTRÁLNÍ ANALÝZE**

**MODELING OF ACCIDENTAL TORSION AND ITS EFFECT ON SPECTRAL ANALYSIS** 

BAKALÁŘSKÁ PRÁCE **BACHELOR'S THESIS** 

**AUTHOR** 

AUTOR PRÁCE Zdeňka Šulerová

**SUPERVISOR** 

VEDOUCÍ PRÁCE Ing. ZBYNĚK VLK, Ph.D.

**BRNO 2012** 

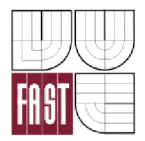

# VYSOKÉ UČENÍ TECHNICKÉ V BRNĚ FAKULTA STAVEBNÍ

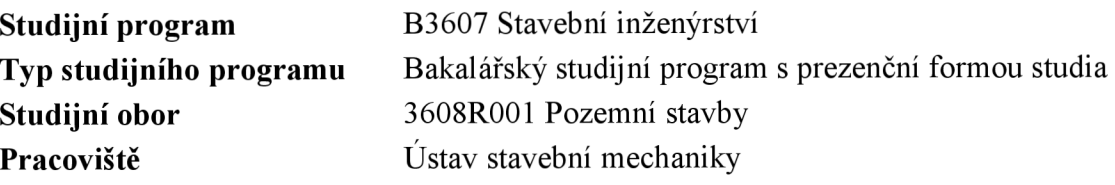

# **ZADANÍ BAKALÁRSKE PRACE**

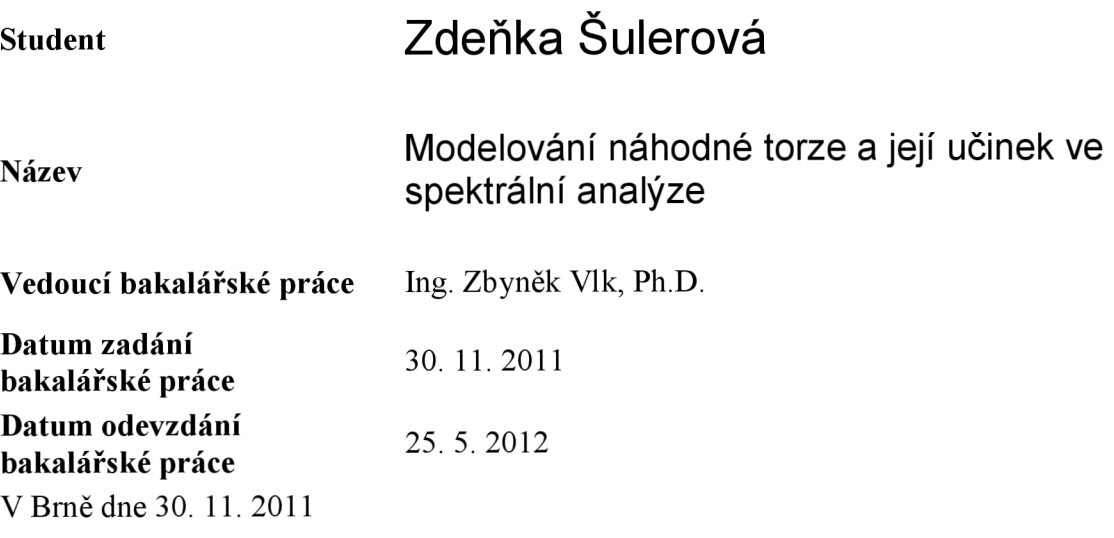

prof. Ing. Drahomír Novák, DrSc. Vedoucí ústavu

prof. Ing. Rostislav Drochytka, CSc. Děkan Fakulty stavební VUT

#### **Podklady a literatura**

Normy : ČSN EN 1998-1 - Eurokód 8 Bittnar Z., Sejnoha J. - Numerické metody mechaniky 1,2

#### **Zásady pro vypracování**

Cílem práce je osvojit si zásady modelování konstrukcí vč. zatížení a hmot pro dynamické výpočty, seznámit se s normou ČSN EN 1998-1 (Eurokód 8) pojednávající o navrhování konstrukcí odolných proti zemětřesení. Hlavní důraz bude kladen na modelování a výpočet účinku od náhodné torze. Budou provedeny výpočty na několika modelech výškové budovy a dosažené výsledky budou porovnány.

#### **Předepsané přílohy**

Licenční smlouva o zveřejňování vysokoškolských kvalifikačních prací

Ing. Zbyněk Vlk, Ph.D. Vedoucí bakalářské práce

#### **Abstrakt**

Tato bakalářská práce se zabývá výpočtem betonové skeletové konstrukce na účinky seizmického zatížení. K výpočtu bude použitá zjednodušená metoda pomoci příčných sil uvedená v normě EN 1998-1:2004 – Navrhování konstrukcí odolných proti zemětřesení. Výpočet bude proveden ručním výpočtem a výpočtový program RFEM. Těmito způsoby budou vypočítaná náhradní břemena a kroutící momenty působící na konstrukci a následně porovnány. Stěžejní částí bude zhodnocení účinků při náhodném rozložení hmoty, kterou udává norma, a námi zvolené rozložení hmoty, u které předpokládáme maximální deformace.

#### **Klíčová slova**

zemětřesení, dynamické zatížení, spektrum pružné odezvy, rozdělení vodorovných seizmických sil, tvar kmitání, vlastní perioda, vlastní frekvence, torzní účinky

#### **Abstract**

This bachelor thesis deals with the appraisal of concrete frame structures in seismic loadeffects. To calculate the simplified method will be used to support lateral forcesspecified in EN 1998-1:2004 - Design of structures for earthquake resistence. The calculation will be done by manual calculation and the calculation program RFEM. These alternative methods will be calculated loads and torques acting on the structure and subsequently compared. The main part of the bachelor's thesis is to evaluate the effects of the random distribution of mass,prescribed by the standard, and our chosen mass distribution, where we expect the maximum deformation.

#### **Keywords**

earthquake, dynamic load, elastic response spektrum, distribution of horizontal seismic forces, mode of vibration, natural period, natural frequency, effects of torsion

### **Bibliografická citace VŠKP**

ŠULEROVÁ, Zdeňka. *Modelování náhodné torze a její účinek ve spektrální analýze.*  Brno, 2012. 59 s. Bakalářská práce. Vysoké učení technické v Brně, Fakulta stavební, Ustav stavební mechaniky. Vedoucí práce Ing. Zbyněk Vlk, Ph.D..

#### **Prohlášení:**

Prohlašuji, že jsem bakalářskou práci zpracovala samostatně, a že jsem uvedla všechny použité informační zdroje.

V Brně dne 25.5.2012

podpis autora

#### **Poděkování**

V této části bych ráda poděkovala vedoucímu bakalářské práce Ing. Zbyňku Vlkovi, Ph.D za odborné vedení, cenné rady a čas strávený při zpracování bakalářské práce.

# Obsah

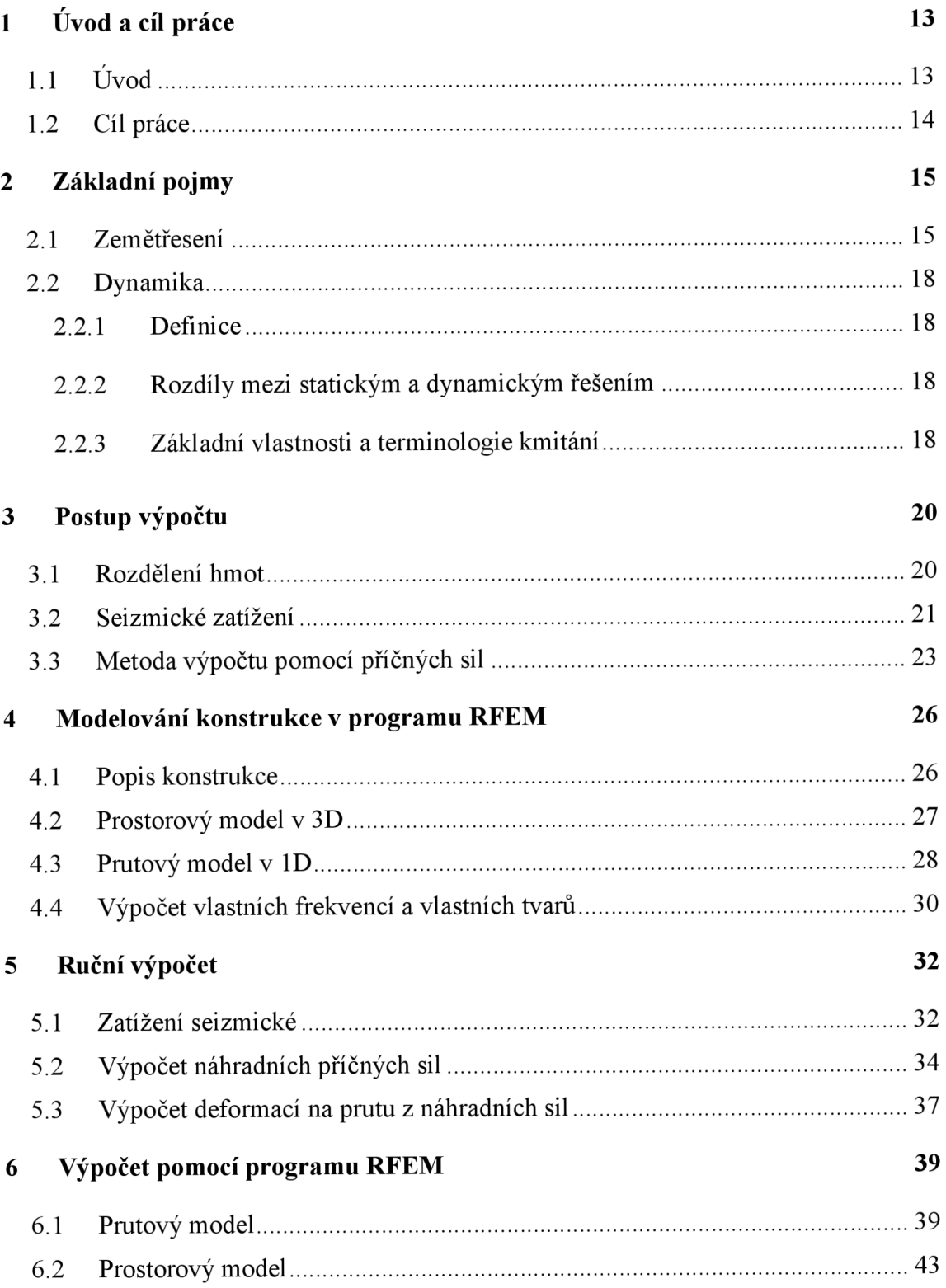

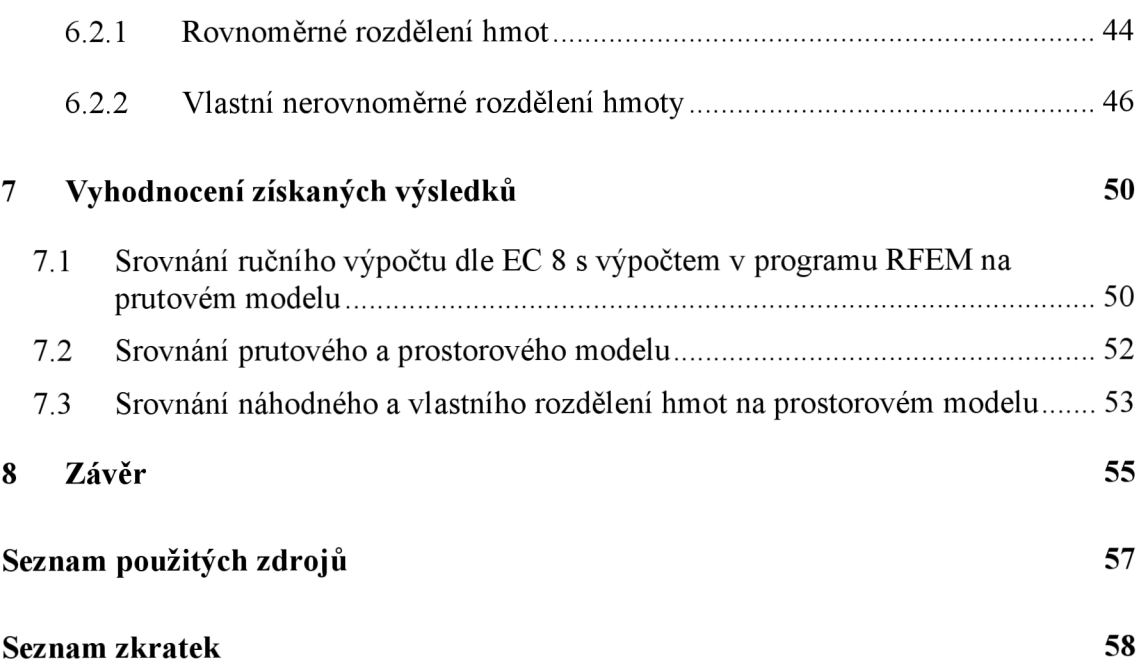

# **Seznam obrázků**

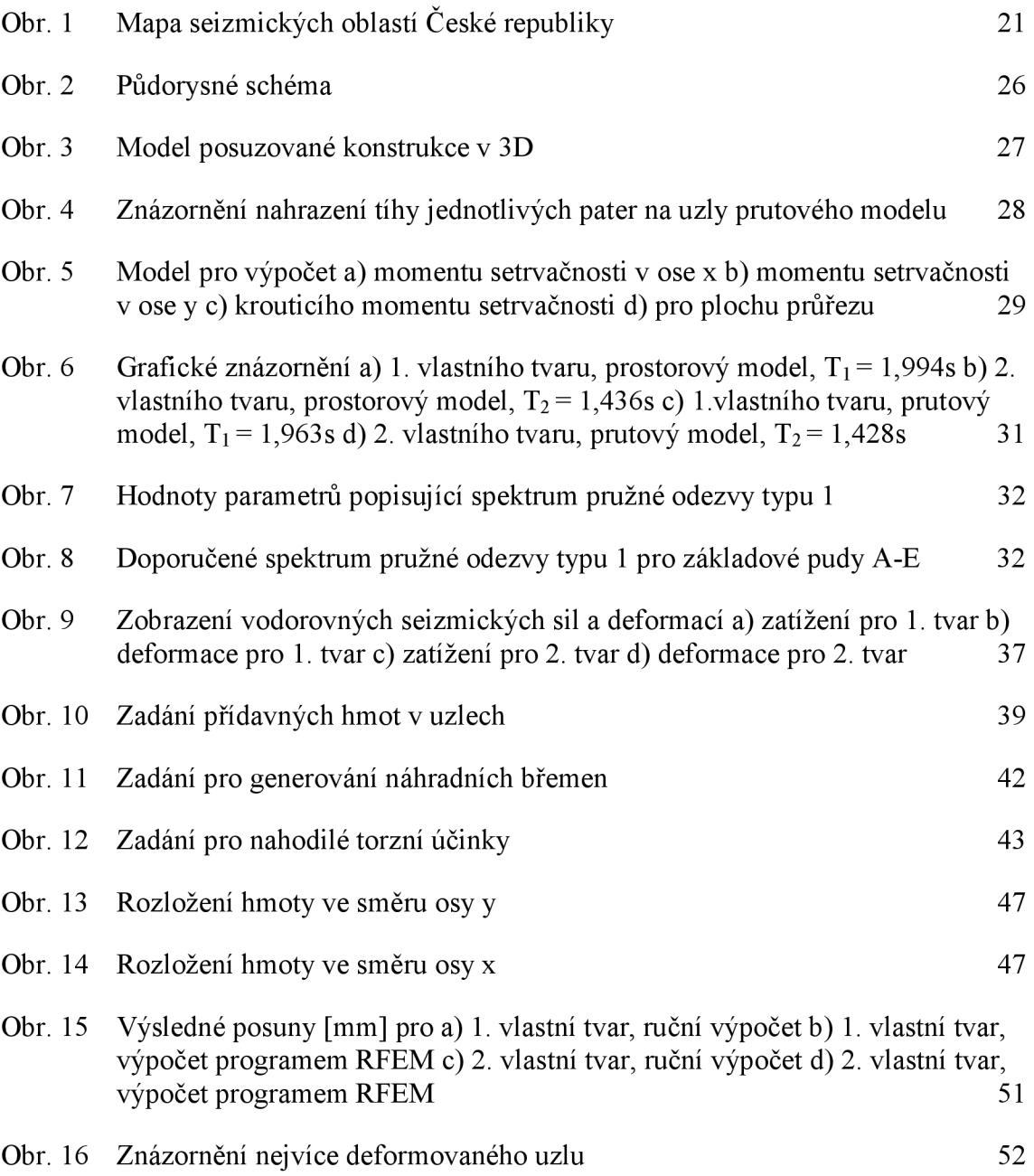

# **Seznam tabulek**

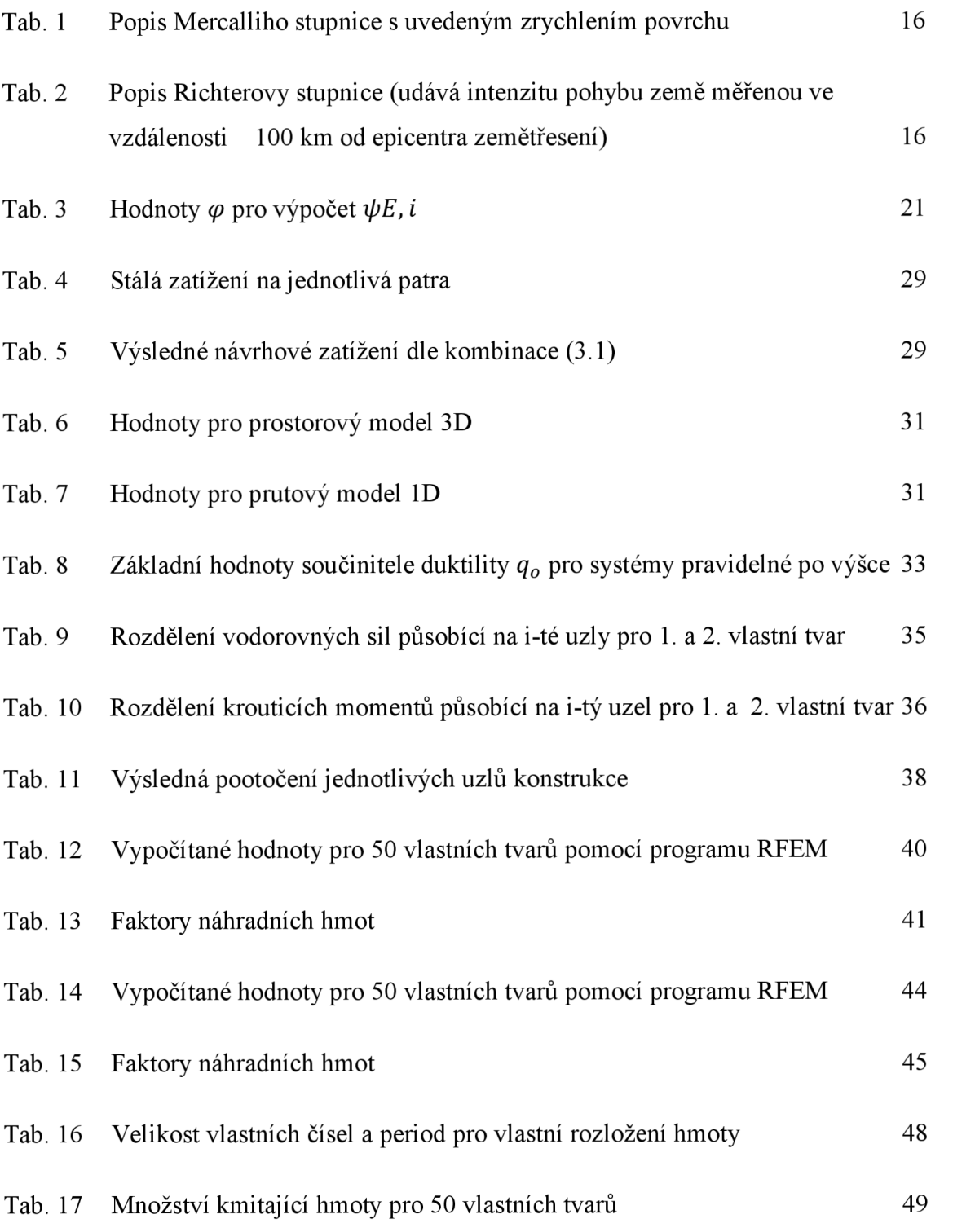

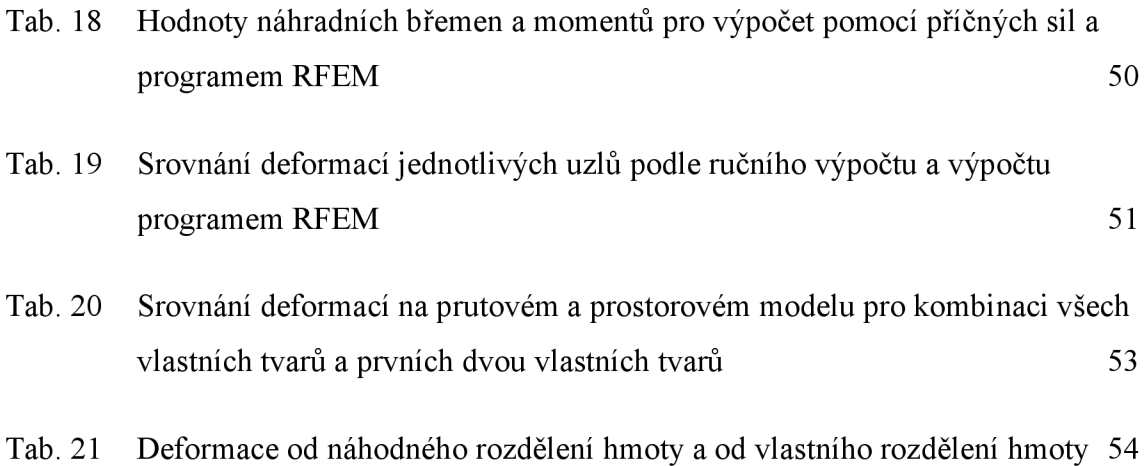

# *F*  **1 Uvod a cíl práce**

#### **1.1 Úvod**

Téma bakalářské práce pojednává o dynamickém zatížení konstrukce způsobené zemětřesením. V problematice dynamického účinku nemám tolik odbornosti, protože je náplní navazujícího magisterského studia. Vyjdeme tedy ze zjednodušené metody výpočtu pomocí náhradních břemen a základních fyzikálních zákonitostí. Podkladem pro získání znalostí mi byla dostupná literatura, odborné články a informace od vedoucího bakalářské práce. Vzhledem k zajímavosti a neobvyklosti daného tématu je pravděpodobné, že se tomuto zaměření budu věnovat i v diplomové práci.

Posouzení stavebních konstrukcí z hlediska seizmického působení není v České republice až tak časté, jelikož se nachází v oblasti střední Evropy, kde jsou tektonické posuny malé a ke katastrofickému poškození konstrukcí nedochází.

Malé otřesy způsobené pohybem litosférických desek, které člověk prakticky nepostřehne, jsou velmi častým jevem.

Území s nej větší seizmickou aktivitou v České republice je Kraslicko v západních Čechách, mariánskolázeňský, podkrušnohorský a hronovsko-poříčský zlom a oblast Slezska. Nej silnější zaznamenané otřesy nepřesáhly magnituda  $M=4,6$  [1].

Vstupem České republiky do Evropské unie se otevřel trh práce v zahraničí, proto je znalost seizmických účinků důležitá. Za hlavní oblast výrazně postiženou zemětřesením se považuje jižní část kontinentu (Itálie, Sicílie, Španělsko, Portugalsko, Řecko, Turecko), ale neméně podstatná je i východní Evropa v oblasti pásmového pohoří Karpat.

Od roku 2010 vešla v platnost nová norma pro posouzení konstrukcí v oblasti seizmicity, a to Eurokód 8 - EN1998:2004, který navazuje na ostatní evropské normy pro projektování stavebních konstrukcí a zdokonaluje předcházející normy [2]. Velká pozornost je zde věnována kritériím, která musejí konstrukce splňovat, jejich duktilitě a postupu statického návrhu.

S příchodem evropské normy došlo k výrazným změnám v oblasti seizmických map České republiky a s tím ke zvýšení finanční náročnosti na zesílení nosných konstrukcí staveb v oblastech ohrožených tímto zatížením [2],

Výsledné účinky zemětřesení závisí mimo jiné na rozložení hmot a torzní tuhosti konstrukce. Dle základního vztahu pro hmotnost vyplývá, že kolikrát větší hmotnost těleso má, tolikrát menší mu výsledná síla udělí zrychlení. Torzní tuhost omezuje vliv kroutících momentů, které vedou k nerovnoměrnému namáhání j ednotlivých konstrukčních částí.

#### **1.2 Cíl práce**

Cílem této práce je výpočet konstrukce pomocí náhradních sil a kroutících momentů zjednodušenou metodou, která je uvedena v příslušné normě, srovnání s výsledky z programu RFEM a sledování změny vnitřních sil, posunu a pootočení při nejméně příznivém rozložení hmoty na konstrukci.

Lineární výpočet konstrukce od stanovených náhradních sil bude proveden programem pro statický výpočet a návrh konstrukcí RFEM. Systém RFEM bude také použit pro výpočet účinku seizmického zatížení, kde je Eurokód 8 zohledněn v přídavném modulu RF-DYNAM, který analyzuje vlastní kmitání a kmitání vlivem vnějšího buzení a umožňuje generování náhradních seizmických zatížení podle spektra odezvy v souladu s Eurokódem 8. Samotný program RFEM představuje komplexní řešení zadání pomocí metody konečných prvků.

K tomuto účelu bude vytvořen 3D model zadané výškové konstrukce a ID prutový model, který bude mít srovnatelnou tuhost ve všech směrech jako 3D model. Do výpočtu bude zahrnuto zatížení od zemětřesení pomocí špičkového referenčního zrychlení, součinitele duktility, typu podloží a spektra odezvy.

Na začátku se seznámíme obecně se zemětřesením a dynamickým namáháním, dále s postupem výpočtu dle Eurokódu 8 a postupně přejdeme k řešení zadané konstrukce.

### **2 Základní pojmy**

#### **2.1 Zemětřesení**

Dle [1] pod pojmem **zemětřesení** se rozumí rychlé, krátkodobé otřesy zemské kůry různé intenzity. Zemětřesení je zpravidla vázáno na geologicky mladé, tektonicky neklidné oblasti, okraje biosférických desek, nebo okolí velkých hlubinných zlomů.

**Ohnisko zemětřesení** je místo v zemské kůře nebo plášti, kde dané otřesy vznikají. Ohnisko samo o sobě není prostorově omezeno a může dosahovat velkých rozměrů, někdy i několika set kilometrů (dlouhá zlomová území, subdukční zóny). Proto jej nahrazujeme jedním bodem, **hypocentrem,** který představuje těžiště plochy ohniska. Kolmý průmět hypocentra na zemský povrch nazýváme **epicentrem.** Jde o bod na povrchu, který je nejblíže k oblasti vzniku otřesů. Vzdálenost mezi epicentrem a hypocentrem udává **hloubku ohniska** [1],

Zemětřesení je charakterizováno jednak velikostí (intenzitou), jednak silou (magnitudo) [1],

- Intenzita je hodnocena podle následků podle toho, jak zemětřesení působí na obyvatelstvo v postižené oblasti, jaké vzniknou škody na stavbách a jaký je rozsah viditelných deformací zemského povrchu. Intenzita je tedy čistě subjektivní veličina závislá na určení míry škod, které vznikly v souvislosti s otřesy. Je důležité si uvědomit, že z tohoto důvodu je její velikost v každém místě pozorování odlišná a klesá se vzdáleností od epicentra. Jako měřítko intenzity zemětřesení je všeobecně používaná upravená Mercalliho stupnice ( Tab. 1).
- Magnitudo je, oproti intenzitě, objektivně změřitelnou veličinou. Její hodnota je stanovena na základě pozorovaní mikroseizmických účinků zemětřesení, tedy těch, které registrují speciální přístroje - seismografy. Měřítkem velikosti seizmických vln je Richterova stupnice ( Tab. 2).

Základní pojmy

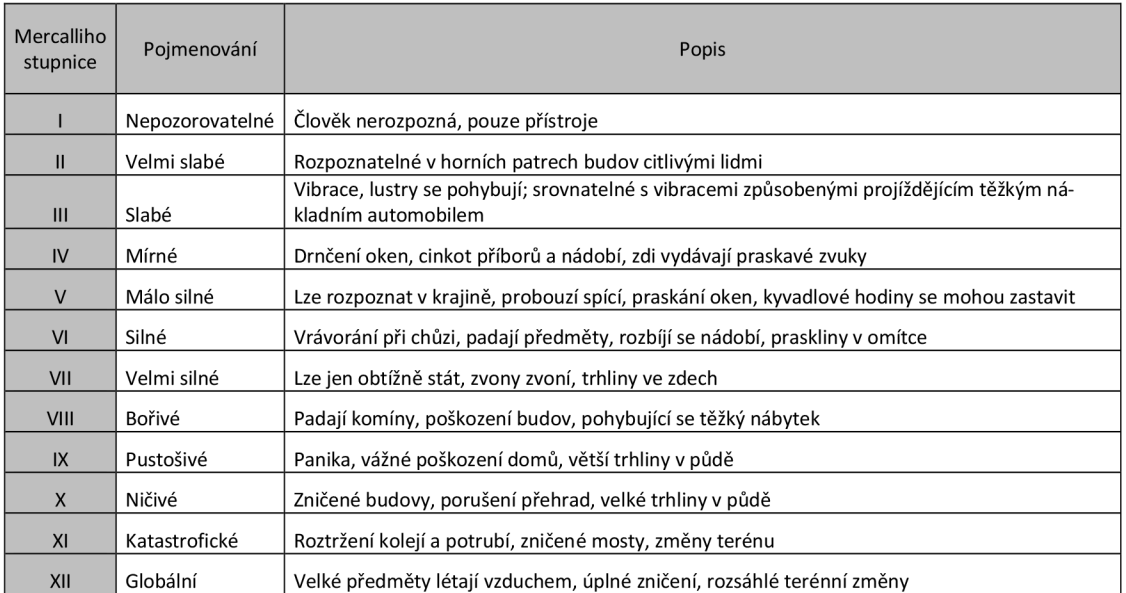

#### Tab. 1 Popis Mercalliho stupnice s uvedeným zrychlením povrchu

| Magnitudo | Následky                                                |
|-----------|---------------------------------------------------------|
| 1,2       | Není cítit, lze pouze měřit přístroji                   |
| 3         | Nejmenší hodnota, kterou člověk rozpozná, bez poškození |
| 4         | Slabé zemětřesení                                       |
| 5         | Slabé poškození budov blízko epicentra                  |
| 6         | Vážné poškození špatně postavených budov                |
|           | Velké poškození budov                                   |
| 8         | Téměř úplné zničení                                     |

Tab. 2 Popis Richterovy stupnice (udává intenzitu pohybu země měřenou ve vzdálenosti 100 km od epicentra zemětřesení)

Zemětřesení můžeme klasifikovat z několika hledisek. Kromě hodnocení intenzity a velikosti můžeme otřesy dělit podle původu vzniku a hloubky ohniska.

Podle vzniku dělíme zemětřesení na řítivá, vulkanická a tektonická [1].

**• Řítivá zemětřesení** vznikají řícením stropů různých podzemních dutin. Může se jednat o přírodní útvary (např. krasové jeskyně) nebo o člověkem vytvořené dutiny (opuštěné doly apod.). Řítivá zemětřesení mají pouze lokální dosah, přesto škody mohou být značné (např. obydlené průmyslové důlní oblasti).

- **Zemětřesení vulkanická** jsou vázána na přívodní dráhy vulkanického materiálu. Často doprovázejí nebo předcházení sopečné erupce. Intenzita nebývá veliká a většinou mají pouze lokální dopad. Charakteristický je výskyt otřesů ve skupinách (tzv. *zemětřesné roje).*
- **Zemětřesení tektonická** j sou nej častějším a nej nebezpečnějším typem zemětřesení. Vznikem jsou vázána na poruchy v litosféře (zlomy, subdukce), kde často dochází k náhlým a intenzivním procesům, které uvolňují velké množství nahromaděné energie. Prostorový dopad otřesů může být obrovský a rozsah postižené oblasti až stovky  $km<sup>2</sup>$ .

Podle procentuálního vyjádření představují tektonická zemětřesení 90%, vulkanická 7% a řítivá asi 3% všech otřesů v zemském tělese.

Podle hloubky ohniska (obr. 3 a 5) rozlišujeme zemětřesení mělká, středně hluboká a hluboká [1],

- **Mělká zemětřesení** vznikají v zemské kůře a svrchní části pláště v hloubce do 60 km. Patří sem všechny řítivé, vulkanické i většina tektonických otřesů, spolu s projevy různých dalších procesů, jako je řícení skal, pád lavin nebo odpal náloží.
- **Středně hluboká zemětřesení** jsou charakteristická hloubkou hypocentra 60 300 km. Vznikají tedy výhradně v zemském plášti a jsou vázána především na okraje litosférických desek (subdukční zóny).
- **Hluboká zemětřesení** (nad 300 km) jsou generována výhradně ve významných subdukčních zónách, především v tichomořské oblasti.

#### **2.2 Dynamika**

Dynamikou se zabývalo lidstvo již před mnoha lety, a to zejména dynamikou způsobenou přírodními vlivy, jako je vítr a zemětřesení. V dnešní době probíhá velký rozmach tohoto vědního oboru, a to zejména ze dvou příčin. Jednak přibývají nové zdroje dynamického namáhání staveb a druhá příčina je v samotné náročnosti stavebních konstrukcí [3].

#### **2.2.1 Definice**

Dynamika je část mechaniky, která se zabývá příčinami pohybu hmotných obiektů bodů, těles, soustav těles. Jedním ze základních cílů dynamiky je určit pohyb hmotného bodu (případně tělesa nebo těles), známe-li síly na hmotný bod (těleso nebo tělesa) působící. Jde tedy o určení polohy a rychlosti hmotného bodu (tělesa nebo těles) v daném čase [4],

#### **2.2.2 Rozdíly mezi statickým a dynamickým řešením**

Konstrukci či její část uvažujeme v obecném pohybu.

Hlavním rozdílem je, že při dynamickém řešení se zatížení a odezva konstrukce mění s časem, takže nemá pouze jedno řešení jako při statickém výpočtu, ale musí přinést komplexnější pohled na danou situaci [3],

Dalším rozdílem je, že výsledná přemístění konstrukce j sou spojena se zrychlením, která vyvolají setrvačné síly.

#### **2.2.3 Základní vlastnosti a terminologie kmitání**

Při seizmickém zatížení dochází ke kmitání konstrukce. Kmitající hmotný bod (těleso) vykoná jeden kmit, pokud projde celou dráhu a vrátí se do své původní polohy. U obecného kmitavého děje lze za jeden kmit považovat návrat do původního stavu systému [5]. V následujících kapitolách se bude vyskytovat terminologie z oblasti kmitání, a proto uvedeme a vysvětlíme základní pojmy.

- **Kmitání** pohyb, při němž nabývá určující veličina střídavě hodnot větších a menších, než je rovnovážná hodnota sledované veličiny.
- **Volné kmitání** kmitání, které koná těleso v případě nulové tlumící síly a bez působení vnějších sil, časový průběh vlastních kmitů je závislý pouze na vlastnostech tělesa, tedy jeho hmotnosti a charakteru vazební síly, která nutí těleso konat kmitavý pohyb [6],
- **Vlastní kmitání** pohyb, při kterém soustava kmitá v některém z vlastních tvarů kmitání.
- **Vynucené kmitání** na soustavu působí vnější síly proměnné v čase a místě, na jejichž vlastnostech a vlastnostech tělesa je závislý časový průběh.
- **Kruhová frekvence** úhlová rychlost příslušného pohybu po kružnici s poloměrem rovným amplitudě.
- Vlastní tvar tvar kmitání, při kterém systém klade nejmenší odpor vůči deformaci (amplitudě kmitání).
- **Vlastní frekvence** počet kmitů za jednotku času.
- **Vlastní perioda** nej kratší doba potřebná k vykonání jednoho kmitu.
- **Amplituda** největší velikost okamžité výchylky.

## **3 Postup výpočtu**

V této kapitole bude popsán výpočet seizmického účinku na konstrukci. Postup je převzat z ČSN EN 1998-1, Eurokód 8: Navrhování konstrukcí odolných proti zemětřesení  $[7]$ .

Pro výpočet náhradních vodorovných sil působících na konstrukci je nutné uvažovat hmotu od vlastní tíhy a od proměnného zatížení konstrukce v kombinaci pro seizmické zatížení.

Velikost působící hmoty ovlivňuje kmitání konstrukce, tedy vlastní tvary a frekvence.

#### **3.1 Rozdělení hmot**

Pro vyjádření seizmického účinku na konstrukci vycházíme z působící hmoty v těchto zatěžovacích stavech.

- $\bullet$  Stálé zatížení  $G_k$  vlastní tíhou, dle zvolených rozměrů a objemové hmotnosti materiálu.
- Proměnné zatížení  $Q_k$  uvažováno dle ČSN EN 1991-1-1 Eurokód 1: Zatížení konstrukcí.

Setrvačné účinky působící hmoty návrhového seizmického zatížení je třeba počítat s ohledem na přítomnost hmot působících současně s tíhou.

$$
\sum G_{k,j}^{\dagger} + \mathbf{L}^{\dagger} \sum \psi_{E,j} \times Q_{K,j} \tag{3.1}
$$

 $\psi_{E,i}$  součinitel kombinace pro i-té proměnné zatížení

$$
\psi_{E,i} = \varphi \times \psi_{2,i} \tag{3.2}
$$

Součinitel kombinace  $\psi_{E,i}$  zohledňující pravděpodobnost, že se zatížení  $Q_{k,j}$  nevyskytuje během zemětřesení současně na celé konstrukci.

Hodnoty  $\psi_{2,i}$  jsou uvedeny v EN 1990:2000 a hodnoty  $\psi_{E,i}$  pro stavby a další typy konstrukcí jsou uvedeny v příslušných částech EN 1998.

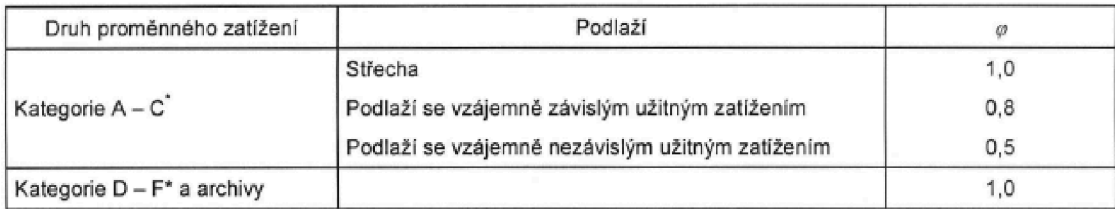

Kategorie jsou definovány v EN 1991-1-1:2002

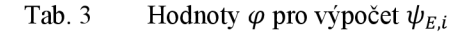

#### **3.2 Seizmické zatížení**

Seizmické zatížení představuje buzení vynucené pohybem (kinematické buzení), vnášené do konstrukce z podloží přes její základy [7],

Pohyb při zemětřesení v daném místě na povrchu je popsaný spektrem pružné odezvy na zrychlení podloží [7],

Pro zjištění seizmického zatížení je nutné rozdělit území státu na seizmické oblasti podle stupně ohrožení. Mapa seizmických oblastí je rozlišena dle velikosti špičkového referenčního zrychlení *agr* pro podloží typu A (Obr. 1).

Referenční špičkové zrychlení podloží odpovídá referenční době návratu  $T_{NCR}$  seizmického zatížení příslušného požadavku vyloučení zřícení. Této referenční době návratu je přiřazen součinitel významu *Ji* [7].

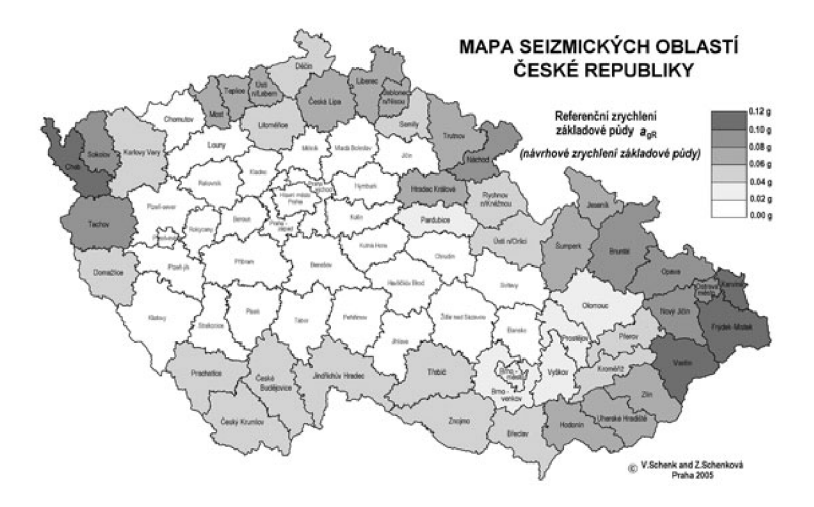

Obr. 1 Mapa seizmických oblastí České republiky

#### **Návrhové spektrum pružné odezvy**

Návrhové spektrum pružné odezvy je redukováno zavedením součinitele duktility *q,*  díky němu nemusíme provádět nelineární výpočet konstukce, zohledňující disipační schopnost konstrukce.

Součinitel duktility představuje přibližně poměr seizmických sil, kterým by konstrukce musela odolávat ve stavu dokonale pružném při útlumu 5%, k seizmickým silám, které lze použít na konvenčním pružném modelu a při nichž konstrukce bezpečně vyhoví [7],

Spektrum odezvy je definováno zvlášť pro vodorovný a svislý směr buzení. Zpravidla se používá vodorovné buzení, protože svislé buzení bývá menší a konstrukce ve svislém směru je odolnější [2].

Návrhové spektrum pro vodorovné seizmické zatížení  $S_d(T)$ :

$$
0 \le T \le T_B: \qquad S_d(t) = a_g S \left[ \frac{2}{3} + \frac{T}{T_B} \left( \frac{2.5}{q} - \frac{2}{3} \right) \right] \tag{3.3}
$$

$$
T_B \le T \le T_C: \qquad S_d(t) = a_g S_{\frac{2,5}{q}} \tag{3.4}
$$

$$
T_C \le T \le T_D: \qquad S_d(t) = \begin{cases} = a_g S \frac{2.5}{q} \left[ \frac{T_C}{T} \right] \\ \ge \beta a_g \end{cases}
$$
 (3.5)

$$
T_D \ge T: \qquad S_d(t) = \begin{cases} = a_g S \frac{2.5}{q} \left[ \frac{T_C T_D}{T^2} \right] \\ \ge \beta a_g \end{cases} \tag{3.6}
$$

kde *a<sup>g</sup>* návrhové zrychlení podloží typu A

- *S* součinitel podloží
- $T_B$ nej menší perioda kmitů, které přísluší konstantní hodnota pružného zrychlení
- *Tc* největší perioda kmitů, které přísluší konstantní hodnota spektra pružného zrychlení
- $T<sub>D</sub>$ doba kmitu, při níž začíná obor konstantní hodnoty spektra pružného posunu
- *q* součinitel duktility
- *P* spodní mez součinitele pro vodorovné návrhové spektrum, doporučená hodnota 0,2

#### **Součinitel duktility pro vodorovné seizmické zatížení**

Pro respektování kapacity rozptylu energie je nutné uvažovat horní mez součinitele duktility stanoven dle následujícího vztahu:

$$
q = q_o k_w \ge 1.5 \tag{3.7}
$$

kde  $q_o$  je základní hodnota součinitele duktility, závislá na typu nosného systému a pravidelnosti po výšce

*kw* součinitel vyjadřující převládající tvar poruchy v systému se stěnami

#### **3.3 Metoda výpočtu pomocí příčných sil**

Eurokód 8 umožňuje nahrazení dynamického účinku obvyklým statickým řešením. Je nutné zjistit pohyb konstrukce a její zrychlení, které po vynásobení hmotností příslušné části konstrukce dá setrvačnou sílu působící na konstrukci [2],

Tento typ výpočtu může být zvolen pouze u pozemních staveb, jejichž odezva není v hlavních směrech výrazně ovlivněna tvary kmitání vyššími než základními. Tento požadavek se považuje za splněný, pokud základní periody vlastních kmitů  $T_1$  ve dvou směrech jsou menší než:

$$
T_1 \le \begin{bmatrix} 4T_C \\ 2.0s \end{bmatrix}
$$

#### **Smyková síla v základu**

Seizmická smyková síla  $F_b$  v základu se určí pro každý vodorovný směr.

$$
F_b = S_d(T_1) m \lambda \tag{3.8}
$$

kde  $S_d(T_1)$  je pořadnice návrhového spektra při periodě kmitu T<sub>1</sub>

*T±* základní perioda vlastních kmitů vodorovného pohybu stavby v uvažovaném směru

- m celková hmotnost stavby nad základovou spárou nebo nad vrchem tuhého základu
- $\lambda$  opravný součinitel, hodnota  $\lambda = 0.85$ , když  $T_1 \leq 2T_c$  a když má stavba více než 2 podlaží, jinak  $\lambda = 1.0$

#### **Stanovení základní periody vlastních kmitů T<sup>t</sup>**

Základní periody vlastních kmitů  $T_1$  lze získat výpočtovým softwarem nebo některou z metod stavební dynamiky.

Pro stavby do 40m výšky může být tato hodnota přibližně stanovena podle následujícího výrazu:

$$
T_1 = C_t \ H^{3/4} \tag{3.9}
$$

kde  $C_t$  je 0,085 pro prostorové ocelové rámy odolávající momentům,

> 0,075 pro prostorové betonové rámy a pro ocelové rámy s excentrickým vyztužením a 0,05 pro ostatní konstrukce

*H* výška stavby v metrech od základové spáry nebo vrchu tuhého základu

Alternativní vyjádření hodnoty *C<sup>t</sup>* pro konstrukce s betonovými nebo zděnými smykovými stěnami ve výrazu (3.9) je:

$$
C_t = 0.075 / \sqrt{A_c} \tag{3.10}
$$

$$
A_c = \sum [A_i (0.2 + (l_{wi}/H))^2]
$$
 (3.11)

kde *A<sup>c</sup>* celková efektivní plocha smykových stěn v prvním podlaží v m<sup>2</sup>

*At*  $i$  efektivní průřezová plocha i-té smykové stěny v m<sup>2</sup> ve směru uvažované prvním podlaží

*lWi* délka i-té smykové stěny v prvním podlažní ve směru rovnoběžném s působícími silami v metrech, s omezením, že poměr *lWi/H* nemá překročit 0,9

Alternativně je možno vyjádřit  $T_1$  (v sekundách) podle následujícího výrazu:

$$
T_1 = 2\sqrt{d} \tag{3.12}
$$

kde d je příčný pružný posun vrcholu stavby v metrech vlivem zatížení vlastní tíhou, působící ve vodorovném směru

#### **Rozdělení vodorovných seizmických sil**

Základní tvar kmitání uvažujeme přibližně jako lineární.

Účinky seizmického zatížení musí být stanoveny na dvou rovinných modelech, zatížených vodorovnými silami  $F_i$ ve všech podlažích

$$
F_i = F_b \frac{s_i m_i}{\sum_j s_j m_j} \tag{3.13}
$$

kde *F<sup>b</sup>* seizmická smyková síla v základu

 $s_i$ , *S<sub>i</sub>* posuny hmot  $m_i$ ,  $m_j$  v základním tvaru

 $m_i$ ,  $m_j$  hmotnosti podlaží stanovené dle kombinace (3.1)

#### Účinky krutu

K vystižení nepřesností polohy hmot a prostorových seizmických pohybů musí být počítáno s vyosením hmotového těžiště každého podlaží z nominální polohy v každém směru o náhodou excentricitu

$$
e_{ai} = \pm 0.05 L_i \tag{3.14}
$$

kde *Li* je rozměr podlaží kolmý ke směru seizmického zatížení

*eai* náhodná excentricita hmoty i-tého podlaží

Při použití prostorového modelu jsou náhodné účinky krutu stanoveny jako obálka účinků od statických zatížení

$$
M_{ai} = e_{ai}F_i \tag{3.15}
$$

kde *eai* dle rovnice (3.14)

 $F_i$  vodorovná síla působící na i-té podlaží

### **4 Modelování konstrukce v programu RFEM**

#### **4.1 Popis konstrukce**

Pro posouzení jsme si zvolili betonovou skeletovou stavbu, která má jako hlavní nosné prvky železobetonové sloupy. Jedná se o výškovou budovu, jejíž odezva není v obou hlavních směrech výrazně ovlivněna tvary kmitání vyššími než základními a tímto splňuje podmínku pro metodu výpočtu pomocí příčných sil uvedenou v Eurokódu 8.

Nosné prvky jsou orientované příčně a podélnou tuhost stavby zajišťují ztužující stěnová jádra. Zatížení je zde přenášeno ze stropní konstrukce do průvlaku, přes sloupy až do základů.

Půdorysné rozměry stavby jsou 21x29m s celkovou výškou 67,3m, konstrukční výška jednotlivých pater je 3,5m.

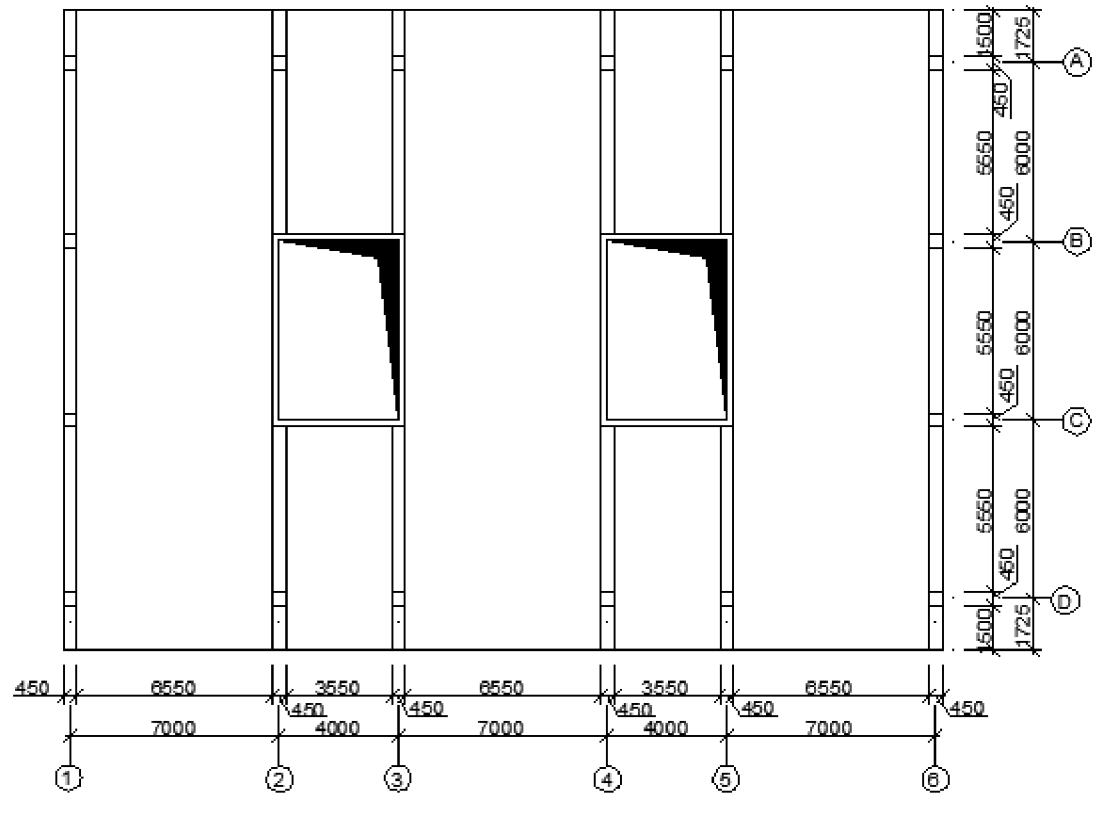

Obr. 2 Půdorysné schéma

#### **4.2 Prostorový model v 3D**

Pro vytvoření 3D modelu bylo nejdříve nutné se seznámit s uživatelským prostředím programu RFEM, jako učební pomůcka mi sloužili internetové stránky firmy Ing. Software Dlubal a jejich názorná videa.

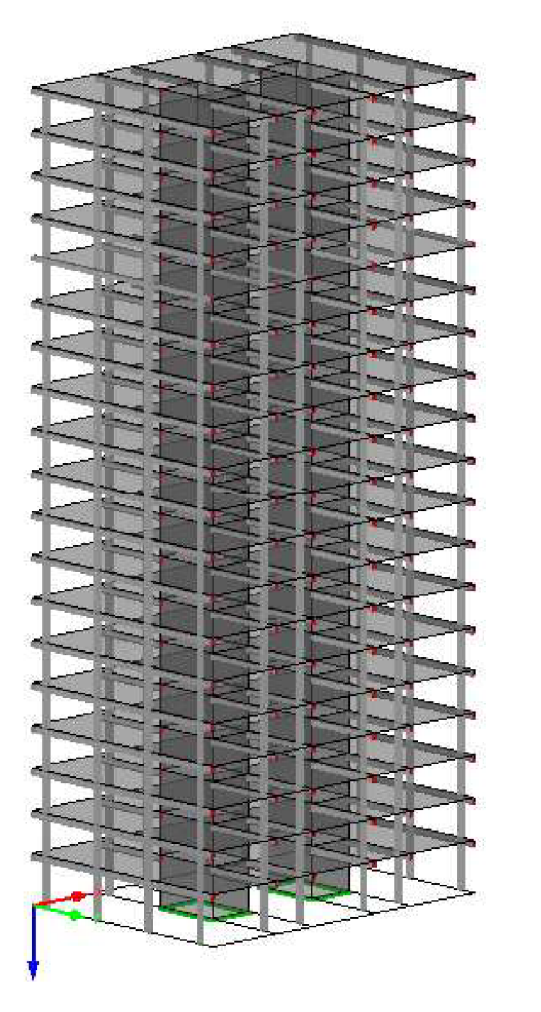

Materiálové charakteristiky: Beton C50/60 E=37 000MPa G=15 500MPa  $v=0,200$  $\gamma$ =25 kN/m<sup>2</sup>

Průřezové charakteristiky: Sloup: 0,45x0,45m Průvlak: 0,45x0,45m Deska: 0,2x29x21m Jádro: tl. 0,25m

Obr. 3 Model posuzované konstrukce v 3D

Uvažujeme dokonale tuhé spojení sloupu se základovou konstrukcí, proto jsme za okrajové podmínky zvolili vetknutí.

Veškeré prvky jsou spojeny přes linie nebo uzly. Sloupy jsou modelovány jako prutové prvky, desky a stěny jako plocha konstantního průřezu a průvlaky jako žebra se spolupůsobící šířkou desky.

Ze zadaných materiálových a průřezových charakteristik je vlastní tíha a tedy i vlastní hmota konstrukce automaticky vypočtena programem RFEM. Spolupůsobící hmota z proměnného zatížení uvažována  $2kN/m^2$  byla zohledněna v jako přídavná hmota na plochu.

#### **4.3 Prutový model v ID**

Stavby odpovídající kritériu pravidelnosti v půdorysu můžeme navrhovat jako rovinné modely s použitím zjednodušené metody výpočtu pomocí spektra odezvy (metoda příčných sil).

Model musí dostatečně zohledňovat rozdělení hmot a tuhosti konstrukce, aby všechny důležité tvary kmitání a setrvačné síly byly správně uvažovány při seizmickém zatížení [7].

Skutečnou konstrukci nahradíme svislou konzolou v patě vetknutou do základů. Na Obr. 4 vidíme rozdělení prutového modelu na uzly, ve kterých je soustředěna hmota z jednotlivých pater dle zmíněné kombinace (3.1)

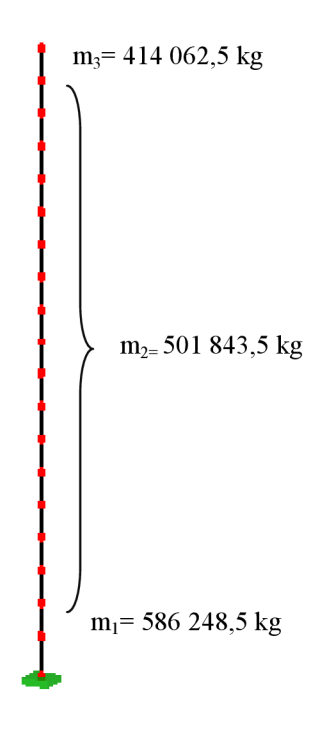

Obr. 4 Znázornění nahrazení tíhy jednotlivých pater na uzly prutového modelu

Výpočet hmot od vlastní tíhy udává Tab. 4 a celkovou hmotu stavby nad základovou spárou včetně hmoty z proměnného zatížení dle kombinace (3.1) udává Tab. 5.

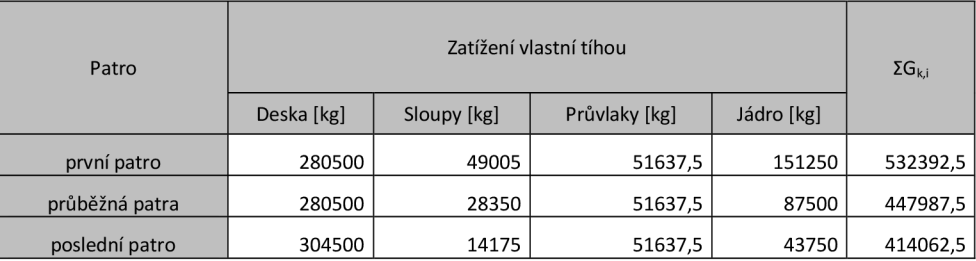

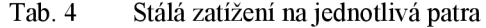

| Patro                               | $\Sigma$ Gk,i | $\phi$ | $\Psi_{2,i}$ | ΣΨ <sub>E.i</sub> | $Q_{k,j}$ [kg/m <sup>2</sup> ] | Celková hmota<br>pater dle (3.1) |
|-------------------------------------|---------------|--------|--------------|-------------------|--------------------------------|----------------------------------|
| první patro $[m_1]$                 | 532392,5      | 0,8    | 0,6          | 0,48              | 200                            | 586248,5                         |
| průběžná patra<br>[m <sub>2</sub> ] | 447987,5      | 0,8    | 0,6          | 0.48              | 200                            | 501843,5                         |
| poslední patro $[m_3]$              | 414062,5      |        | 0            | 0                 | 200                            | 414062,5                         |

Tab. 5 Výsledné návrhové zatížení dle kombinace (3.1)

Důležité je stanovit pro prutový model takové průřezové charakteristiky, aby tuhost modelu odpovídala tuhosti skutečné konstrukce. Pro výpočet těchto charakteristik jsem si zvolila jednotková zatížení působící na model 3D a z výsledných deformací zjistila momenty setrvačnosti ve všech směrech a nutnou plochu průřezu.

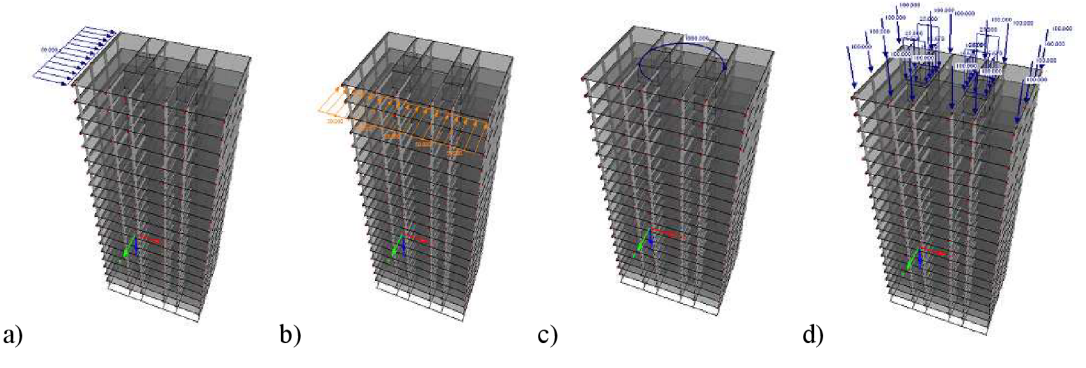

Obr. 5 Model pro výpočet a) momentu setrvačnosti v ose x b) momentu setrvačnosti v ose y c) kroutícího momentu setrvačnosti d) pro plochu průřezu

Vypočet charakteristik fiktivního průřezu:

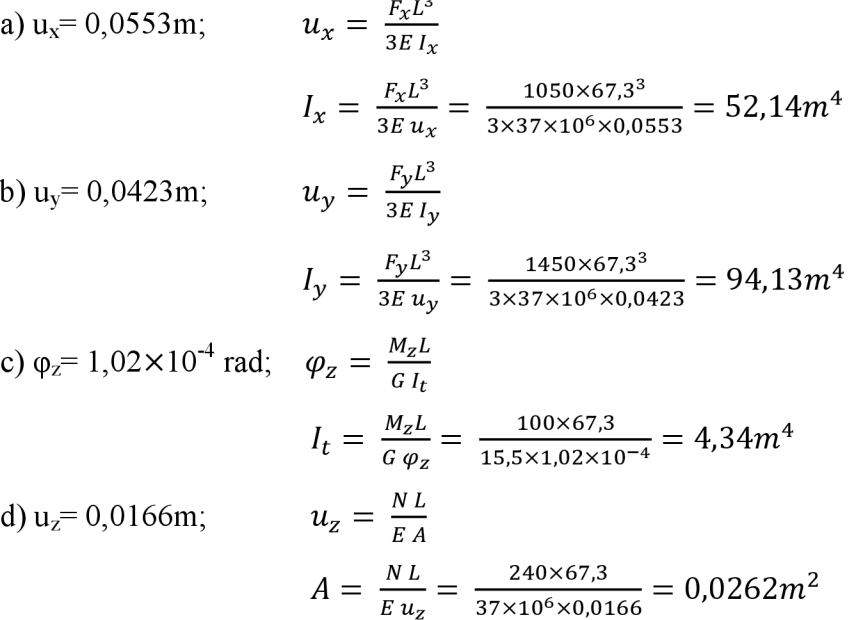

#### **4.4 Výpočet vlastních frekvencí a vlastních tvarů**

Dle [7] lze ke stanovení základní periody vlastních kmitů  $T_1$  užít některé z metod stavební dynamiky nebo pro stavby do 40m výšky přibližně stanovit hodnotu  $T_1$  dle již uvedeného výrazu (3.9) alternativně (3.12).

V našem případě má budova výšku větší než 40m (viz. 4.1) a výpočet vlastních tvarů pro modely 1D i 3D byl proveden v programu RFEM a jeho přídavným modulem RF-DYNAM Basic.

U prostorového modelu jsme na základě údajů o plochách a prutech zadané v hlavním programu RFEM nechali kmitat vlastní tíhu konstrukce se součinitelem 1,0 a u prutového modelu jsme zohlednili působící hmotu jako přídavné hmoty v uzlech. Účinek hmot v obou případech uvažujeme ve směrech x, y, z.

Výsledné hodnoty pro jednotlivé modely jsou uvedeny v následujících tabulkách.

| VI. tvar | Vlastní číslo                 | Kruhová frekvence | Vlastní frekvence | Vlastní perioda |
|----------|-------------------------------|-------------------|-------------------|-----------------|
| Ć.       | $\lambda$ [1/s <sup>2</sup> ] | $\varpi$ [rad/s]  | f[Hz]             | T [s]           |
|          | 9.934                         | 3.152             | 0.502             | 1,994           |
|          | 19,150                        | 4,376             | 0,696             | 1,436           |

Tab. 6 Hodnoty pro prostorový model 3D

| VI. tvar | Vlastní číslo                 | Kruhová frekvence | Vlastní frekvence | Vlastní perioda |
|----------|-------------------------------|-------------------|-------------------|-----------------|
| č.       | $\lambda$ [1/s <sup>2</sup> ] | $\varpi$ [rad/s]  | f [Hz]            | T [s]           |
|          | 10.243                        | 3.200             | 0.509             | 1,963           |
|          | 19.349                        | 4,399             | 0.700             | 1,428           |

Tab. 7 Hodnoty pro prutový model 1D

Nejvíce konstrukci ovlivňují první dva vlastní tvary kmitání. Nejprve dojde k vychýlení na měkčí osu konstrukce. V našem případě celková tuhost konstrukce závisí na ztužujícím jádru, první tvar se tedy vychýlí na měkčí osu ztužujícího jádra. Druhý tvar je kolmý na tvar první. Znázornění vlastních tvarů udává Obr. 6.

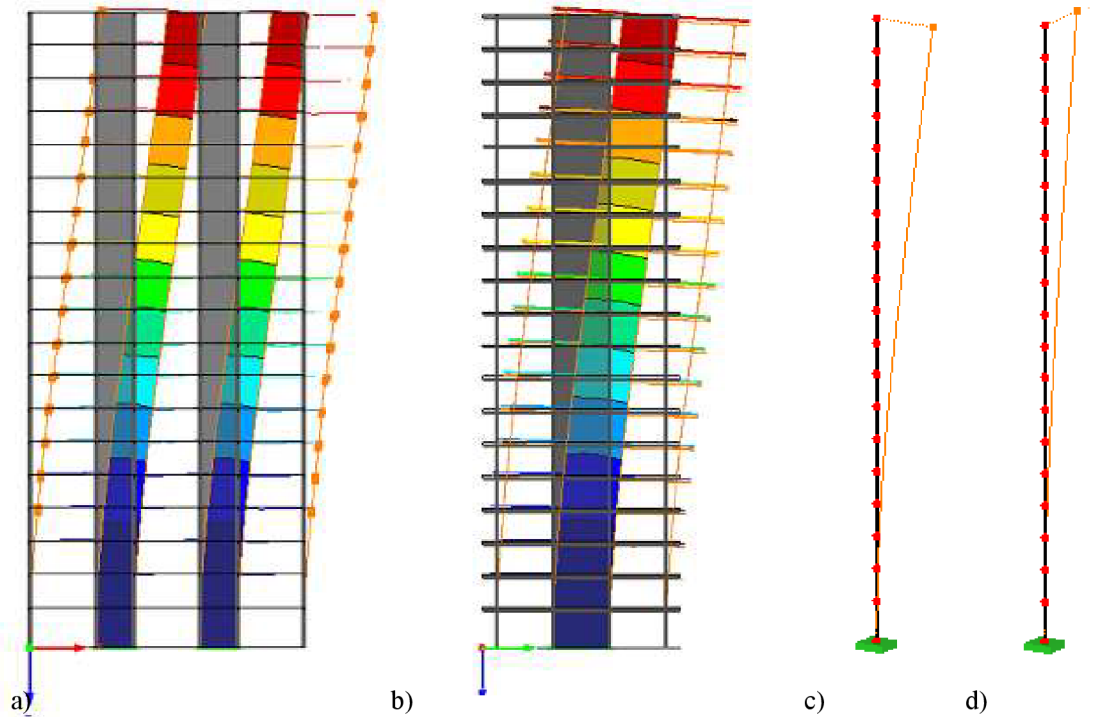

Obr. 6 Grafické znázornění a) 1. vlastního tvaru, prostorový model,  $T_1 = 1,994s$  b) 2. vlastního tvaru, prostorový model, T<sub>2</sub> = 1,436s c) 1 .vlastního tvaru, prutový model, T<sub>1</sub> = 1,963s d) 2. vlastního tvaru, prutový model,  $T_2$  = 1,428s

**5** Ruční výpočet<br>Ruční výpočet je proveden na prutovém modelu 1D, dle metody příčných sil

#### $5.1$ Zatížení seizmické

#### Návrhové spektrum pro vodorovné seizmické zatížení Sd (T)

Pro výpočet návrhového spektra je nutné určit počáteční parametry, jako je typ spektra a základové půdy a pro ně odpovídající hodnoty parametrů (Obr. 7).

Uvažujeme spektrum odezvy typu 1 a druh základové půdy C, což jsou mocné sedimenty středně ulehlého nebo ulehlého písku, štěrk nebo tuhý jíl v tloušť ce od několika desítek do stovek metrů [7].

| Typ základové<br>půdy | S    | $T_B$ [s] | $T_{\rm C}$ [s] | $T_{D}$ [s] |
|-----------------------|------|-----------|-----------------|-------------|
|                       | 1,0  | 0, 15     | 0,4             | 2,0         |
| B                     | 1,2  | 0, 15     | 0, 5            | 2,0         |
| С                     | 1,15 | 0,20      | 0,6             | 2,0         |
| D                     | 1,35 | 0,20      | 0,8             | 2,0         |
| Ε                     | 1,4  | 0,15      | 0, 5            | 2,0         |

Hodnoty parametrů popisující spektrum pružné odezvy typu 1 Obr. 7

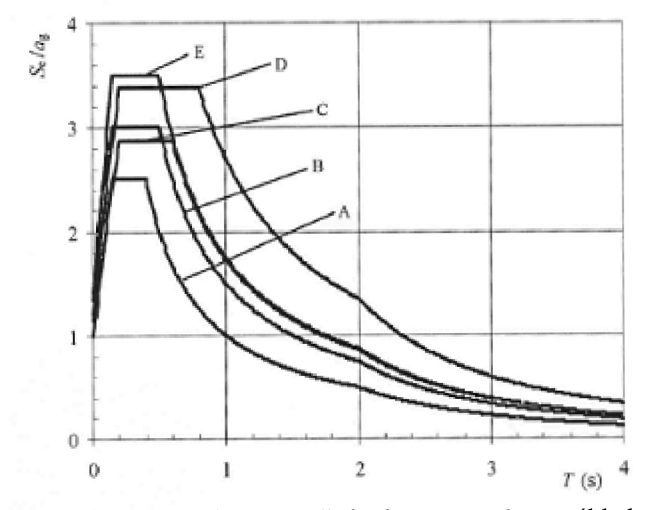

Doporučené spektrum pružné odezvy typu 1 pro základové pudy A-E Obr. 8

Součinitel duktility *q* pro vodorovné seizmické zatížení zjistíme vynásobením základní hodnoty součinitele duktility *q<sup>0</sup>* z hodnot v Tab. 8 a součinitele *k<sup>w</sup>* vyjadřující převládající tvar poruchy v systému se stěnami, který pro rámy a rámové náhrady duálních systémů nabývají hodnoty 1,0.

Hodnota součinitele duktility je určena typem nosné konstrukce, duktilitou budovy, pravidelností nárysu budovy a typem porušení výztužných prvků.

 $q = q_0 k_w \ge 1.5$  $= 3.0a_u/a_1 \times 1.0 \ge 1.5$  $= 3.0 \times 1.3 \times 1.0$  $= 3,9$ 

Pokud poměr  $\alpha_u/\alpha_1$  není odvozen pomocí zvláštního výpočtu, mohou se pro stavby pravidelné v půdorysu použít přibližné hodnoty, a to pro vícepodlažní rámy o více polích  $\alpha_u / \alpha_1 = 1,3$ 

| Typ konstrukce                                    | Třída duktility M            | Trida duktility H       |
|---------------------------------------------------|------------------------------|-------------------------|
| Rámový a duální systém,<br>systém sdružených stěn | $3.0 \alpha \sqrt{\alpha_1}$ | 4,5 $\alpha$ $\alpha$ 1 |
| Systém nesdružených stěn                          | 3,0                          | 4,0 $\alpha$ $\alpha$   |
| Systém poddajný v krutu                           | 2.0                          | 3.0                     |
| Systém obráceného kyvadla                         | 1.5                          | 2.0                     |

Tab. 8 Základní hodnoty součinitele duktility *q<sup>0</sup>* pro systémy pravidelné po výšce

- kde *a<sup>t</sup>* je násobek návrhového vodorovného seizmického zatížení při vzniku prvního plastického kloubu v konstrukci
	- $\alpha_u$  násobek návrhového vodorovného seizmického zatížení při vzniku celkového plastického mechanizmu

Velikost vlastní periody kmitů spadá pod rovnici (3.5). Dosazené hodnoty odpovídají parametrům pro návrhové spektrum typu 1 a druh půdy C. Špičkové referenční rychlení podloží  $a_{qR}$  uvažujeme dle seizmické mapy ČR v okrese Znojmo 0,04 m/s<sup>2</sup>. Hodnota návrhového zrychlení  $a_g$ je rovna  $a_{gR}$  vynásobeného součinitelem významu  $\gamma_1$ , který je v našem případě roven 1,0. Pro spodní mez součinitele vodorovné pružné odezvy  $\beta$  jsme ponechali doporučenou hodnotu 0,2.

#### **• 1. tvar**

$$
T_C \le T \le T_D: \qquad S_d(T) = \begin{cases} = a_g S \frac{2.5}{q} \left[ \frac{T_C}{T} \right] \\ \ge \beta a_g \end{cases}
$$

 $0.8 \le 1.963 \le 2.0$ :  $S_d(T) = 0.04 \times 1.15 \times \frac{2.5}{2.8} \times \left[ \frac{0.6}{1.205} \right]$ 1,963  $\geq 0.2 \times 0.04 = 0$ , 008  $m/s^2$  $= 0,0901m/s^2$ 

**• 2. tvar** 

$$
T_C \le T \le T_D: \qquad S_d(T) = \begin{cases} = a_g S \frac{2.5}{q} \left[ \frac{T_C}{T} \right] \\ \ge \beta a_g \end{cases}
$$

$$
0.8 \le 1,428 \le 2.0: \quad S_d(T) = 0.04 \times 1,15 \times \frac{2.5}{3.9} \times \left[ \frac{0.6}{1,428} \right] = 0,0124 m/s^2
$$

$$
\ge 0.2 \times 0.04 = 0,008 m/s^2
$$

#### **5.2 Výpočet náhradních příčných sil**

**Smyková síla v základu** *F<sup>b</sup>*

• 1. tvar  
\n
$$
F_b = S_d(T)m \lambda
$$
\n= 0,00901 × (586248,5 + 17 × 501843,5 + 414062,5) × 0,85  
\n= 72998,14N

**• 2. tvar**   $F_b = S_d(T) m \lambda$  $= 0.0124 \times (586248.5 + 17 \times 501843.5 + 414062.5) \times 0.85$  $= 100379,1N$ 

#### **Rozdělení vodorovných seizmických sil** *F<sup>t</sup>*

Velikost působících břemen, které nahrazují vodorovný účinek seizmického zatížení, je stanoven ze vztahu (3.12).

Posuny jednotlivých hmot  $s_i$ ,  $s_j$  jsme získali z výpočtu programem RFEM a hmotnosti pater uvažujeme v základní kombinaci (3.1).

Pro přehlednost jsou náhradní vodorovné síly uspořádány do Tab. 9.

| Náhradní břemena Fi [kN] |                 |                 |  |  |  |
|--------------------------|-----------------|-----------------|--|--|--|
| Uzel č.                  | 1. vlastní tvar | 2. vlastní tvar |  |  |  |
| 797                      | 0,00            | 0,00            |  |  |  |
| 800                      | 0,07            | 0,10            |  |  |  |
| 801                      | 0,21            | 0,29            |  |  |  |
| 802                      | 0,42            | 0,58            |  |  |  |
| 803                      | 0,71            | 0,97            |  |  |  |
| 804                      | 1,05            | 1,44            |  |  |  |
| 805                      | 1,46            | 2,00            |  |  |  |
| 806                      | 1,91            | 2,62            |  |  |  |
| 807                      | 2,40            | 3,30            |  |  |  |
| 808                      | 2,93            | 4,02            |  |  |  |
| 809                      | 3,50            | 4,81            |  |  |  |
| 810                      | 4,10            | 5,63            |  |  |  |
| 811                      | 4,71            | 6,48            |  |  |  |
| 812                      | 5,34            | 7,35            |  |  |  |
| 813                      | 5,99            | 8,24            |  |  |  |
| 814                      | 6,65            | 9,14            |  |  |  |
| 815                      | 7,31            | 10,05           |  |  |  |
| 816                      | 7,99            | 10,98           |  |  |  |
| 817                      | 8,65            | 11,89           |  |  |  |
| 818                      | 7,62            | 10,48           |  |  |  |

Tab. 9 Rozdělení vodorovných sil působící na i-té uzly pro 1. a 2. vlastní tvar

#### **Účinky krutú**

Uvažujeme dle vztahu (3.14), kde jsou účinky krutú vystiženy pomoci náhodné excentricity působící hmoty v každém podlaží o 5% délky podlaží kolmého ke směru seizmického zatížení [7],

U 1. vlastního tvaru působí náhradní břemeno na excentricite:

$$
\pm 0.05 \times 29 = 1.45m
$$

U 2. vlastního tvaru působí náhradní břemeno na excentricite:

$$
\pm 0.05 \times 21 = 1.05m
$$

Pro přehlednost jsou opět náhradní momenty krutu působící na konstrukci uspořádány do Tab. 10.

| Účinky krutu [kNm] |                |                 |  |  |  |
|--------------------|----------------|-----------------|--|--|--|
| Uzel č.            | 1.vlastní tvar | 2. vlastní tvar |  |  |  |
| 797                | 0,000          | 0,000           |  |  |  |
| 800                | 0,102          | 0,101           |  |  |  |
| 801                | 0,305          | 0,303           |  |  |  |
| 802                | 0,609          | 0,607           |  |  |  |
| 803                | 1,023          | 1,019           |  |  |  |
| 804                | 1,523          | 1,517           |  |  |  |
| 805                | 2,111          | 2,102           |  |  |  |
| 806                | 2,764          | 2,752           |  |  |  |
| 807                | 3,482          | 3,467           |  |  |  |
| 808                | 4,244          | 4,226           |  |  |  |
| 809                | 5,071          | 5,050           |  |  |  |
| 810                | 5,942          | 5,916           |  |  |  |
| 811                | 6,834          | 6,805           |  |  |  |
| 812                | 7,748          | 7,715           |  |  |  |
| 813                | 8,684          | 8,647           |  |  |  |
| 814                | 9,642          | 9,601           |  |  |  |
| 815                | 10,599         | 10,554          |  |  |  |
| 816                | 11,579         | 11,529          |  |  |  |
| 817                | 12,536         | 12,483          |  |  |  |
| 818                | 11,050         | 11,003          |  |  |  |

Tab. 10 Rozdělení krouticích momentů působící na i-tý uzel pro 1. a 2. vlastní tvar

#### **5.3 Výpočet deformací na prutu z náhradních sil**

Pro výpočet deformací byl opět použit výpočetní program RFEM.

Vygenerovanými silami a momenty jsem zatížila jednotlivá patra a lineárním výpočtem získala hledanou deformaci pro první dva vlastní tvary kmitání, tj. posun a pootočení konstrukce.

Maximální posuny jsou znázorněny na Obr. 9. a jednotlivé posuny pro každý uzel jsou uvedeny v Tab. 11. Pootočení konstrukce jsou malá a jejich grafické znázornění není možné, proto v Tab. 11 uvedeme výsledná pootočení v mrad pro každý uzel.

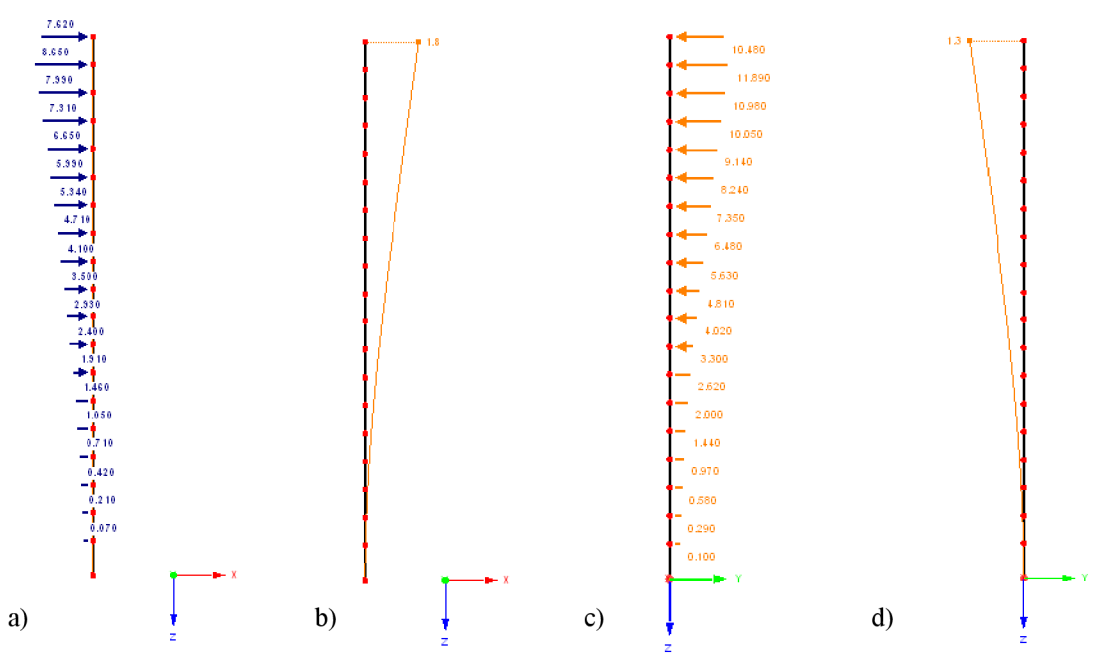

Obr. 9 Zobrazení vodorovných seizmických sil a deformací a) zatížení pro 1. tvar b) deformace pro 1. tvar c) zatížení pro 2. tvar d) deformace pro 2. tvar

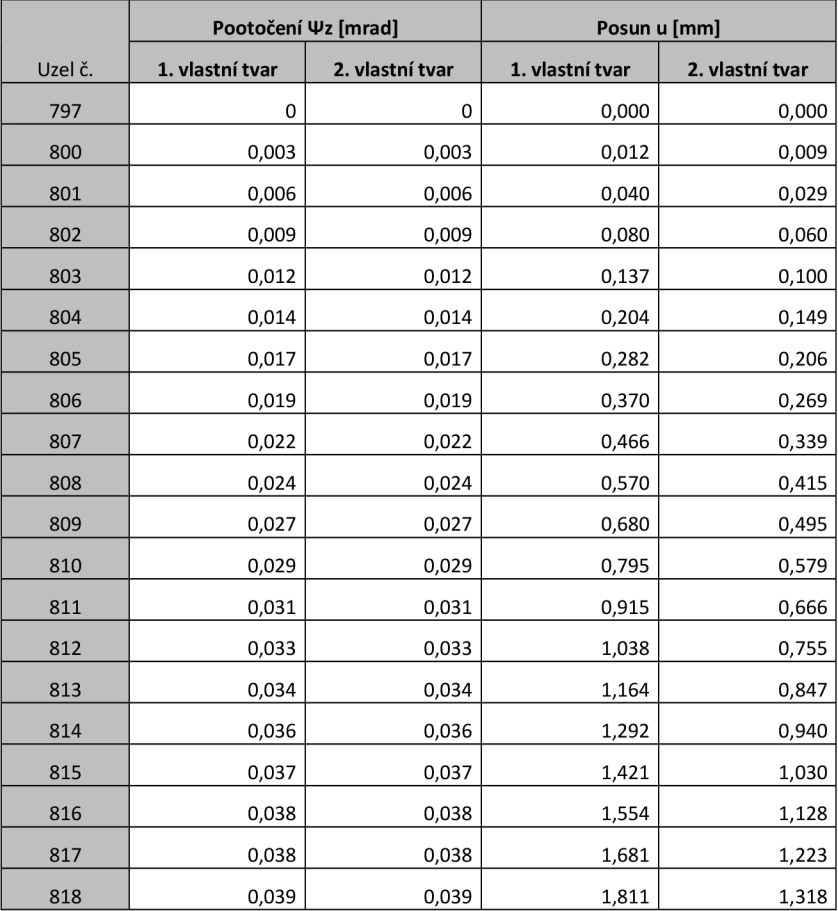

Tab. 11 Výsledná pootočení jednotlivých uzlů konstrukce

# **6 Výpočet pomocí programu RFEM**

Program RFEM nám umožní výpočet seizmického účinku na konstrukce s vlivem více vlastních tvarů.

Pro výpočet pomocí příčných sil je nutné stanovit takový počet vlastních tvarů, aby součet faktorů náhradních hmot ve vodorovném směru byl větší než 90% celkové hmotnosti konstrukce.

Na uvažované modely a způsoby rozložení hmot je proveden výpočet a srovnání v kapitole 7.

#### **6.1 Prutový model**

Prutový model je stejný jako model pro ruční výpočet, tedy konzola vetknutá do základů (Obr. 4), zatížená v jednotlivých uzlech soustředěnou hmotou, jejichž velikost je uvedena v Tab. 5. Při výpočtu v programu RF-DYNAM zohledníme tuto hmotu *y Přídavných hmotách v uzlech.* Znázornění zadání hodnot vidíme na Obr. 10.

| PR1 - Dynamická analýza<br>æ.                                                           |                | 1.2 Přídavné hmoty v uzlech |           |                  |           |      |                                                                                          |      |             |
|-----------------------------------------------------------------------------------------|----------------|-----------------------------|-----------|------------------|-----------|------|------------------------------------------------------------------------------------------|------|-------------|
|                                                                                         |                |                             | B         | c                | D.        | ε    |                                                                                          | G    | н           |
| Vetupní údaje<br>Základní údaje<br>Fridayné hnoty y uzlech<br>Přídavné hmoty na liniich | Č.             | Seznam uzlū<br>s hmotou     | mx kg]    | Hmota<br>my [kg] | mz kal    |      | Momenty hmot<br>1: [kgm <sup>2</sup> ]   Iv [kgm <sup>2</sup> ]   (z [kgm <sup>2</sup> ] |      | Komerkář    |
|                                                                                         | $\mathbf{1}$   | 818                         | 414062.50 | 414062.50        | 414062.50 | 0.00 | 0.00                                                                                     | 0.00 |             |
| Přídavné hmoty na prutech                                                               | $\overline{2}$ | 801-817                     | 501843.50 | 501843.50        | 501843.50 | 0.00 | 0.00                                                                                     | 0.00 |             |
| Přídavné hmoty na plochách                                                              | 3              | 800                         | 586248.50 | 590856.51        | 550856.51 | 0.00 | 0.00                                                                                     | 0.00 |             |
| Pro zobrazení                                                                           | $\overline{4}$ |                             |           |                  |           |      |                                                                                          |      |             |
| Nálvadní břemena                                                                        | 5              |                             |           |                  |           |      |                                                                                          |      |             |
| Výsledky                                                                                | $\overline{6}$ |                             |           |                  |           |      |                                                                                          |      |             |
| Vlastní čísla, frekvence a perio-                                                       | 7              |                             |           |                  |           |      |                                                                                          |      |             |
| Mastní tvary po uzlech                                                                  | s              |                             |           |                  |           |      |                                                                                          |      |             |
| Vlastní tvary po prutech                                                                | 9.             |                             |           |                  |           |      |                                                                                          |      |             |
| Faktory náhradních hmot                                                                 | 10             |                             |           |                  |           |      |                                                                                          |      |             |
| Generavaná aéhradní hřemena                                                             | 11             |                             |           |                  |           |      |                                                                                          |      |             |
|                                                                                         | 12             |                             |           |                  |           |      |                                                                                          |      |             |
|                                                                                         | 13             |                             |           |                  |           |      |                                                                                          |      |             |
|                                                                                         | 14             |                             |           |                  |           |      |                                                                                          |      |             |
|                                                                                         | 15             |                             |           |                  |           |      |                                                                                          |      |             |
|                                                                                         | 16             |                             |           |                  |           |      |                                                                                          |      |             |
|                                                                                         | 17             |                             |           |                  |           |      |                                                                                          |      |             |
|                                                                                         | 18             |                             |           |                  |           |      |                                                                                          |      |             |
|                                                                                         | 19             |                             |           |                  |           |      |                                                                                          |      |             |
|                                                                                         | 20             |                             |           |                  |           |      |                                                                                          |      |             |
|                                                                                         | 21             |                             |           |                  |           |      |                                                                                          |      |             |
|                                                                                         | 22             |                             |           |                  |           |      |                                                                                          |      |             |
|                                                                                         | 23             |                             |           |                  |           |      |                                                                                          |      |             |
|                                                                                         | 24             |                             |           |                  |           |      |                                                                                          |      |             |
|                                                                                         | 74             |                             |           |                  |           |      |                                                                                          |      |             |
| $+1$<br>m.<br>×.                                                                        |                |                             |           |                  |           |      |                                                                                          |      | 鳳<br>国<br>画 |

Obr. 10 Zadání přídavných hmot v uzlech

Jakmile máme zadané působící hmoty, můžeme nechat programem vypočítat velikost vlastní frekvence a periody pro zvolený počet vlastních tvarů. Postup zadání hodnot v RFEM je popsaný v kapitole 4.4.

V následující tabulce jsou uvedeny výsledné hodnoty prvních a posledních 10 vlastních tvarů.

| Vl. tvar                | Vlastní číslo                 | Kruhová frekvence | Vlastní frekvence | Vlastní perioda |
|-------------------------|-------------------------------|-------------------|-------------------|-----------------|
| č.                      | $\lambda$ [1/s <sup>2</sup> ] | $\varpi$ [rad/s]  | f[Hz]             | T[s]            |
| $\mathbf 1$             | 10,243                        | 3,200             | 0,509             | 1,963           |
| $\overline{2}$          | 19,349                        | 4,399             | 0,700             | 1,428           |
| 3                       | 401,501                       | 20,037            | 3,189             | 0,314           |
| $\overline{\mathbf{r}}$ | 758,438                       | 27,540            | 4,383             | 0,228           |
| 5                       | 1317,819                      | 36,302            | 5,778             | 0,173           |
| 6                       | 3142,271                      | 56,056            | 8,922             | 0,112           |
| $\overline{7}$          | 5935,667                      | 77,043            | 12,262            | 0,082           |
| 8                       | 11796,390                     | 108,611           | 17,286            | 0,058           |
| 9                       | 12040,944                     | 109,731           | 17,464            | 0,057           |
| 10                      | 22744,013                     | 150,811           | 24,002            | 0,042           |
| $\ddot{\phantom{a}}$    |                               |                   |                   |                 |
|                         |                               |                   |                   |                 |
| 40                      | 1196926,813                   | 1094,042          | 174,122           | 0,006           |
| 41                      | 1332635,747                   | 1154,398          | 183,728           | 0,005           |
| 42                      | 1769530,419                   | 1330,237          | 211,714           | 0,005           |
| 43                      | 1828037,848                   | 1352,049          | 215,185           | 0,005           |
| 44                      | 2424186,476                   | 1556,980          | 247,801           | 0,004           |
| 45                      | 2515049,116                   | 1585,891          | 252,402           | 0,004           |
| 46                      | 3106547,265                   | 1762,540          | 280,517           | 0,004           |
| 47                      | 3450355,902                   | 1857,513          | 295,632           | 0,003           |
| 48                      | 3838684,460                   | 1959,256          | 311,825           | 0,003           |
| 49                      | 4557535,681                   | 2134,839          | 339,770           | 0,003           |
| 50                      | 4576223,298                   | 2139,211          | 340,466           | 0,003           |

Tab. 12 Vypočítané hodnoty pro 50 vlastních tvarů pomocí programu RFEM

Eurokódem 8 zadaná podmínka pro minimum kmitající hmoty je, pro námi zvolených 50 vlastních tvarů, splněna. Celkový počet kmitající hmoty udává Tab. 13.

| VI. tvar       | Faktor náhradních hmot |                      |                        |  |  |  |
|----------------|------------------------|----------------------|------------------------|--|--|--|
| č.             | $f_{\text{mex}}$ [-]   | $f_{\text{meV}}$ [-] | $f_{\text{mez}}$ $[-]$ |  |  |  |
| $1\,$          | 0,631                  | 0,000                | 0,000                  |  |  |  |
| $\overline{2}$ | 0,000                  | 0,631                | 0,000                  |  |  |  |
| 3              | 0,194                  | 0,000                | 0,000                  |  |  |  |
| $\overline{4}$ | 0,000                  | 0,194                | 0,000                  |  |  |  |
| 5              | 0,000                  | 0,000                | 0,834                  |  |  |  |
| $\vdots$       |                        |                      |                        |  |  |  |
| :              |                        |                      |                        |  |  |  |
| 48             | 0,000                  | 0,000                | 0,000                  |  |  |  |
| 49             | 0,000                  | 0,000                | 0,000                  |  |  |  |
| 50             | 0,000                  | 0,001                | 0,000                  |  |  |  |
| <b>Celkem</b>  | 1,000                  | 0,999                | 1,000                  |  |  |  |

Tab. 13 Faktory náhradních hmot

#### **Náhradní břemena**

Pro výpočet náhradních břemen je nutné v základních údajích označit dialog *Náhradní břemena* a upravit vstupní údaje.

V závislosti na výběru ze seznamu *Norma* se mění ostatní parametry popisující seizmické zatížení.

Pro vygenerování náhradního zatížení dle EN 1998-1-2004 jsme zvolili stejné počáteční podmínky jako u ručního výpočtu, protože počítáme se stále stejným seizmickým účinkem.

Zvolili jsme návrhové spektrum pro lineární výpočet, typ spektra 1, třídu podloží C a k tomuto zadání byly automaticky převzaty příslušné hodnoty parametrů v souladu se zvolenou normou popisující dané spektrum (Obr. 11).

U spodní meze součinitele vodorovné pružné odezvy  $\beta$  jsme ponechali doporučenou hodnotu 0,2. Špičkové referenční zrychlení podloží *agR* odpovídá seizmické mapě ČR a v okrese Znojmo uvažujeme velikost 0,04. Výškové budovy se v závislosti na jejich významu pro ochranu veřejnosti dělí do 4 kategorií. Běžné stavby, jako jsou bytové domy, spadají do druhé kategorie a pro ně odpovídající hodnota součinitele významu *y* je 1,0. Součinitel duktility *q,* vypočítaný dle (3.7) nabývá hodnoty 3,9.

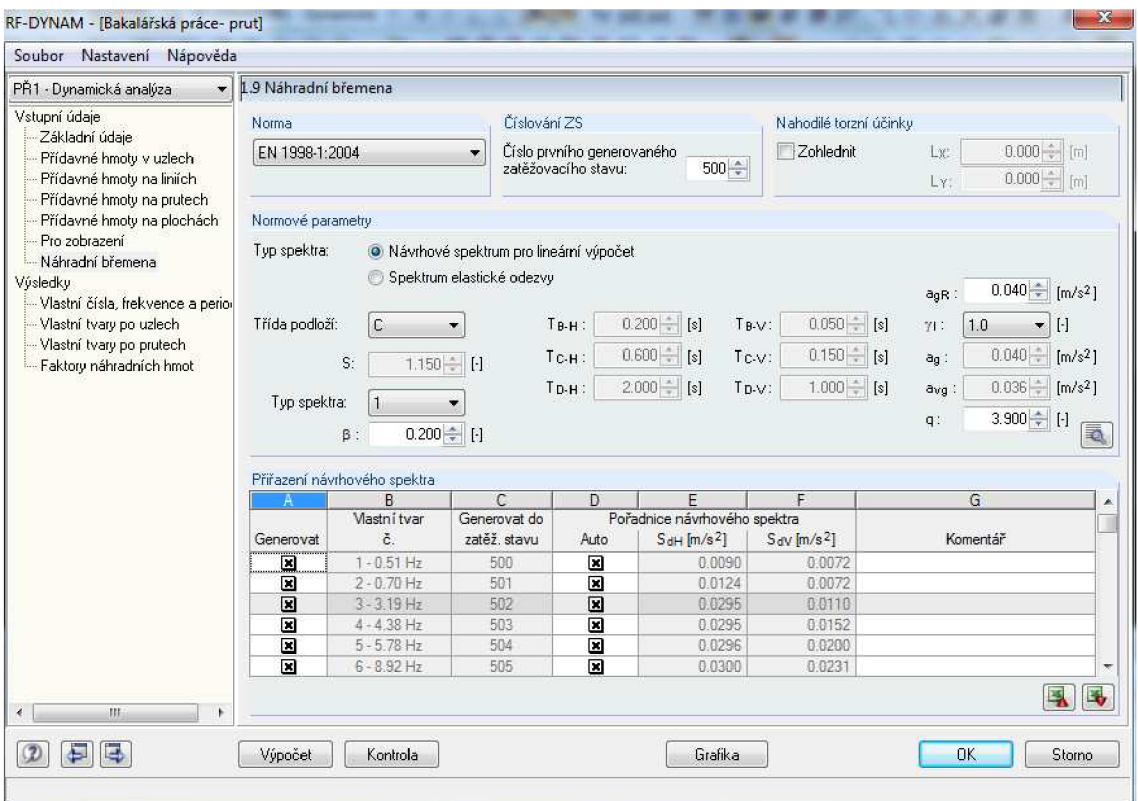

Obr. 11 Zadání pro generování náhradních břemen

Vygenerovaná náhradní břemena exportujeme zpět do hlavního programu RFEM, kde vytvoříme pro jednotlivé vlastní tvary zatěžovací stavy a kvadratickou kombinaci SRSS těchto zatěžovacích stavů.

#### **Torzní účinky**

U modelu je možné stanovit torzní účinky pomocí momentů M<sub>i</sub> působících kolem svislé osy v každém patře konstrukce.

Zohlednění provedeme v souladu s Eurokódem 8 potvrzením příslušné nabídky v hlavním dialogovém okně znázorněné na Obr. 12. Délky  $L_x$  a  $L_y$  odpovídají rozměrům L<sub>i</sub>, což jsou půdorysné rozměry kolmé k seizmickému zatížení. Krouticí moment Mi je určený jako příslušné náhradní břemeno vynásobené ramenem o délce  $\pm$  0,05L<sub>i</sub>.. V závěru modul zobrazí vypočtené momenty kolem vertikální osy, které při exportu do zatěžovací ch stavů uvažujeme v kladném i záporném směru [8],

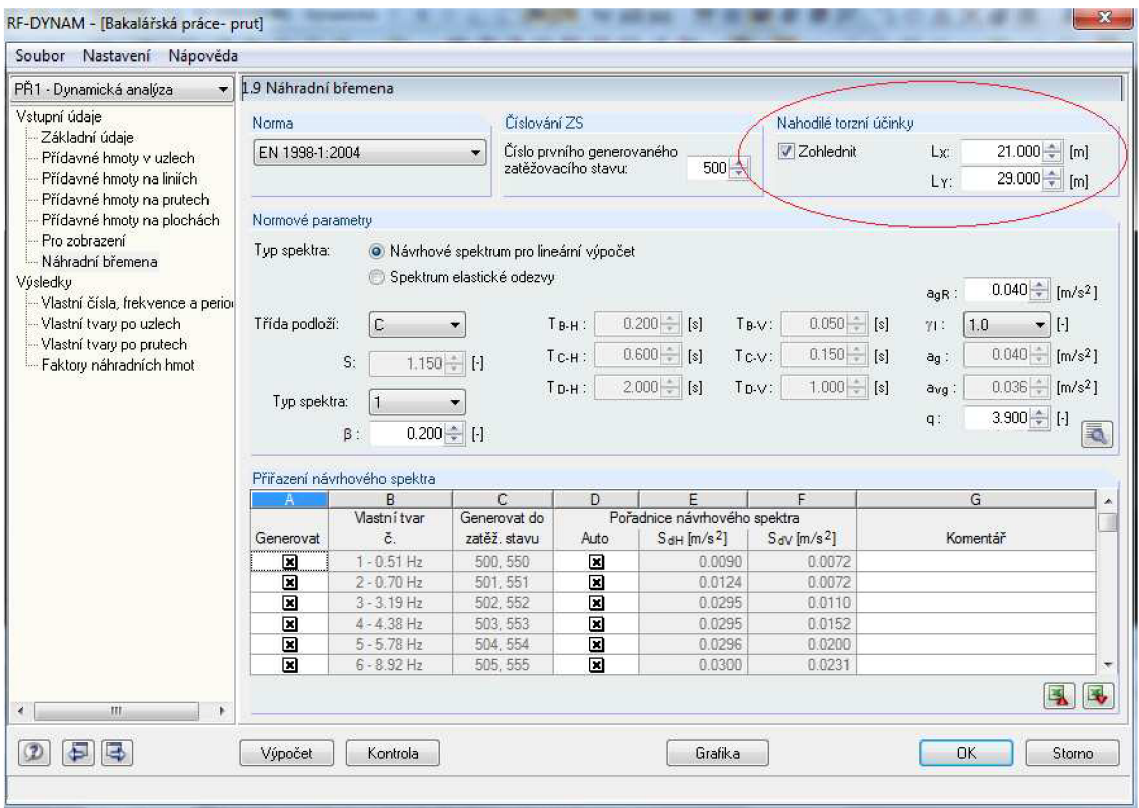

Obr. 12 *Zadám* pro nahodilé torzní účinky

Pro srovnání změny deformací v následující kapitole bude proveden jak výpočet bez torzních účinků a s torzními účinky.

#### **6.2 Prostorový model**

Prostorový model budeme počítat s rovnoměrným rozložením působící hmoty, kde torze bude zohledněna dle Eurokódu 8 a pro vlastní nerovnoměrné rozložení hmoty, u kterého předpokládáme vyvození největších deformací.

Oba tyto případy mají stejné počáteční parametry vyjadřující seizmický účinek jako prutový ID model a výsledné hodnoty získané těmito postupy budou zpracovány a porovnány v kapitole 7.

#### **6.2.1 Rovnoměrné rozdělení hmot**

Hmota z vlastní tíhy konstrukce a z proměnného zatížení je rovnoměrně rozložena na každém patře konstrukce.

Pro takto rozloženou hmotu spočítáme programem vlastní frekvence a periody. Výsledné hodnoty jsou uvedeny v Tab. 14.

| Vl. tvar       | Vlastní číslo      | Kruhová frekvence | Vlastní frekvence | Vlastní perioda |
|----------------|--------------------|-------------------|-------------------|-----------------|
| č.             | $\lambda\ [1/s^2]$ | $\varpi$ [rad/s]  | f[Hz]             | T[s]            |
| $\mathbf 1$    | 9,934              | 3,152             | 0,502             | 1,994           |
| $\overline{2}$ | 19,150             | 4,376             | 0,696             | 1,436           |
| $\mathbf{3}$   | 41,016             | 6,404             | 1,019             | 0,981           |
| $\overline{a}$ | 175,878            | 13,262            | 2,111             | 0,474           |
| 5              | 345,263            | 18,581            | 2,957             | 0,338           |
| 6              | 399,510            | 19,988            | 3,181             | 0,314           |
| $\overline{7}$ | 962,044            | 31,017            | 4,936             | 0,203           |
| 8              | 1126,217           | 33,559            | 5,341             | 0,187           |
| 9              | 1172,091           | 34,236            | 5,449             | 0,184           |
| 10             | 1282,982           | 35,819            | 5,701             | 0,175           |
|                |                    |                   |                   |                 |
|                |                    |                   |                   |                 |
| 40             | 5712,607           | 75,582            | 12,029            | 0,083           |
| 41             | 5756,447           | 75,871            | 12,075            | 0,083           |
| 42             | 5774,386           | 75,989            | 12,094            | 0,083           |
| 43             | 5848,653           | 76,476            | 12,172            | 0,082           |
| 44             | 5855,095           | 76,519            | 12,178            | 0,082           |
| 45             | 5862,859           | 76,569            | 12,186            | 0,082           |
| 46             | 5865,079           | 76,584            | 12,189            | 0,082           |
| 47             | 5924,135           | 76,968            | 12,250            | 0,082           |
| 48             | 5953,064           | 77,156            | 12,280            | 0,081           |
| 49             | 5955,657           | 77,173            | 12,282            | 0,081           |
| 50             | 5975,069           | 77,299            | 12,302            | 0,081           |

Tab. 14 Vypočítané hodnoty pro 50 vlastních tvarů pomocí programu RFEM

Množství kmitající hmoty pro rovnoměrné rozdělení hmoty je uvedeno v následující Tab. 15. Z hodnot vyplývá, že podmínka daná Eurokódem 8 je splněna.

| Vl. tvar             | Faktor náhradních hmot |                      |                      |  |  |  |  |  |
|----------------------|------------------------|----------------------|----------------------|--|--|--|--|--|
| č.                   | $f_{\text{max}}$ [-]   | $f_{\text{meY}}$ [-] | $f_{\text{meZ}}$ [-] |  |  |  |  |  |
| $\mathbf{1}$         | 0,680                  | 0,000                | 0,000                |  |  |  |  |  |
| $\overline{2}$       | 0,000                  | 0,668                | 0,000                |  |  |  |  |  |
| 3                    | 0,000                  | 0,000                | 0,000                |  |  |  |  |  |
| $\overline{4}$       | 0,168                  | 0,000                | 0,000                |  |  |  |  |  |
| 5                    | 0,000                  | 0,185                | 0,000                |  |  |  |  |  |
| $\vdots$             |                        |                      |                      |  |  |  |  |  |
| $\ddot{\phantom{a}}$ |                        |                      |                      |  |  |  |  |  |
| 48                   | 0,000                  | 0,000                | 0,000                |  |  |  |  |  |
| 49                   | 0,000                  | 0,000                | 0,000                |  |  |  |  |  |
| 50                   | 0,001                  | 0,000                | 0,000                |  |  |  |  |  |
| Celkem               | 0,959                  | 0,950                | 0,894                |  |  |  |  |  |

Tab. 15 Faktory náhradních hmot

#### **Náhradní břemena**

Pro výpočet náhradních břemen je nutné opět v základních údajích označit dialogové okno *Náhradní břemena.* Vstupní parametry pro zadání seizmického zatížení jsou identické jako u výpočtu náhradních břemen na prutovém modelu. Program RF-DYNAM automaticky vygeneruje odpovídající síly a můžeme provést export do hlavního programu s vytvořením příslušných zatěžovacích stavů a kvadratických kombinací SRSS všech zatěžovacích stavů.

#### **Torzní účinky**

Nepřesnost polohy hmot při zemětřesení zohledníme výpočtem uvedeným v Eurokódu 8, a to označením dialogového okna *Zohlednit náhodné torzní účinky*. Hodnoty L<sub>x</sub> a L<sub>y</sub> jsou shodné jako u prutového modelu. Program vygeneruje přídavné momenty M<sub>i</sub>, kterými bude konstrukce zatížena.

#### **6.2.2 Vlastní nerovnoměrné rozdělení hmoty**

V předchozím případě byly nepřesnosti rozdělení hmot vystiženy vyosením hmotového těžiště každého podlaží o náhodnou excentricitu [7]. V Eurokódu 8 uvažují pohyb 5% hmoty v ose x a 5% hmoty v ose y.

Pro naše modelování jsme zvolily součet těchto procent. Uvažujeme tedy s dvojnásobným množstvím hmoty desky (10%), které se může libovolně přemístit v ose x a y. U zbylých 90% hmoty desky, nepředpokládáme pohyb a působí jako rovnoměrné plošné zatížení.

Postupujeme tedy následovně:

- plošným prvkům, tedy deskám, přiřadíme nové materiálové charakteristiky. Námi vytvořený vlastní materiál musí mít nulovou objemovou hmotnost
- spočítáme tíhu desky, kde objemovou hmotnost uvažujeme standardně 2500 kg/m<sup>2</sup>, kterou převedeme na zatížení
- do výpočtu zavedeme plošné zatížení na desku, které bude odpovídat 90% vypočítaného zatížení
- zbylými 10% hmoty vlastní tíhy a hmoty z proměnného zatížení zatížíme určitou část konstrukce tak, jak předpokládáme výsledné nej větší deformace

Vypočítané zatížení umístíme na posuzovanou konstrukci ve všech patrech. Pro názornost je na Obr. 13 a Obr. 14 námi uvažované rozložení hmoty zobrazeno pouze pro jedno patro.

Velikost plošného zatížení odpovídá 90% vlastní tíhy desky, v našem případě je to  $4,5kN/m<sup>2</sup>$ , proměnné zatížení uvažované  $2kN/m<sup>2</sup>$  přepočítáme na rovnoměrné spojité zatížení jednotlivých linií. Vycházíme ze zatížené plochy, která je pro jednotlivé zatěžovací stavy různá, tedy i velikost zatěžovací šířky se liší. Z předcházejícího je patrné, že působící zatížení nebude ve směru osy x a y stejné. Tento postup platí i pro přepočet zbylých 10% hmotnosti z vlastní tíhy.

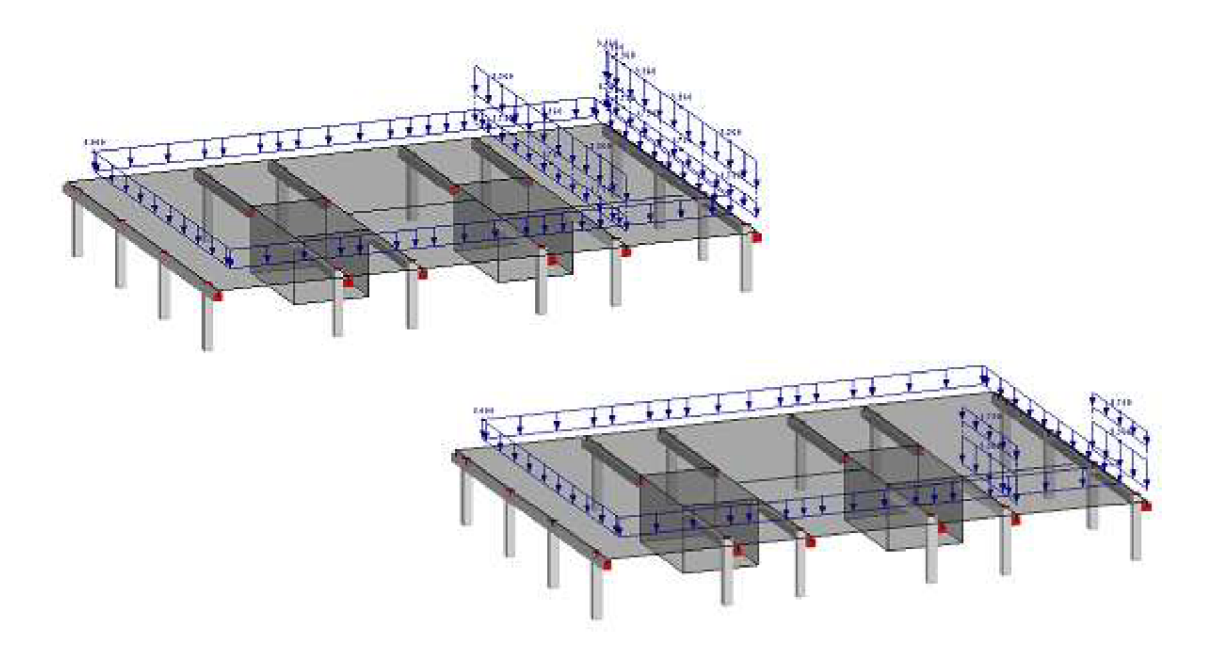

Obr. 13 Rozložení hmoty ve směru osy y

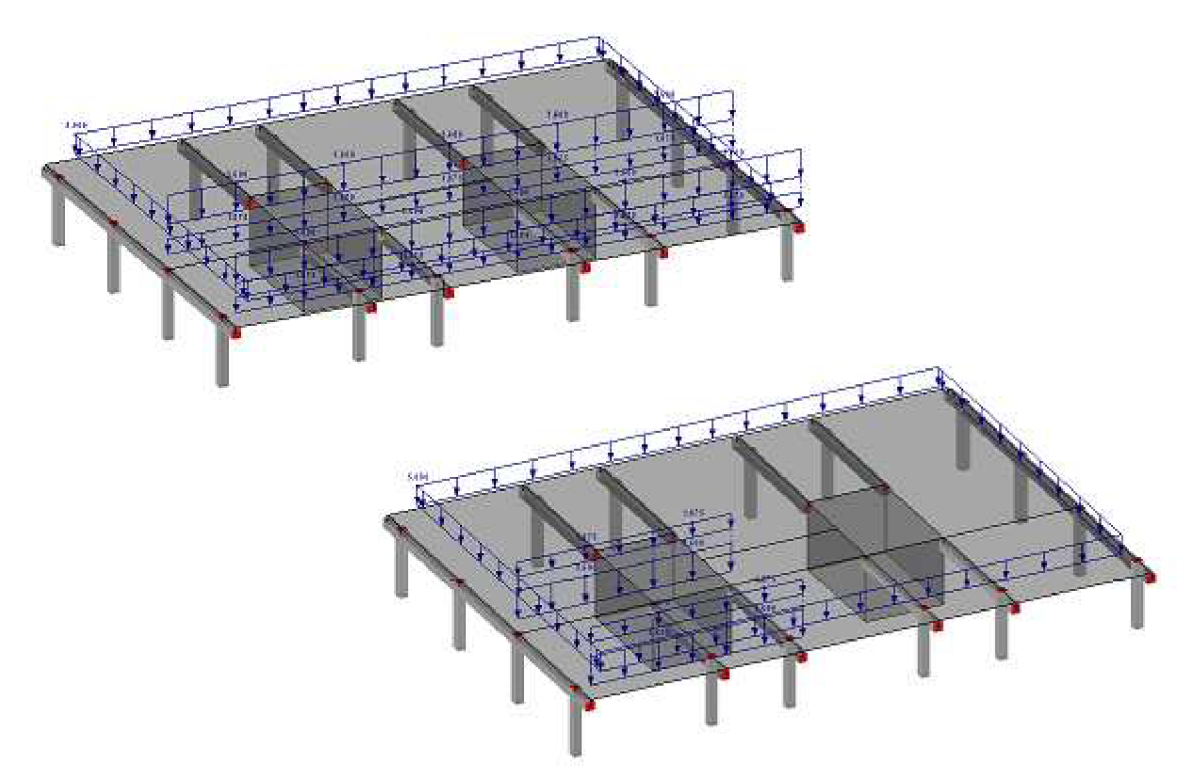

Obr. 14 Rozložení hmoty ve směru osy x

Pro takto rozložené zatížení, kterým jsme znázornili pohyb hmoty při seizmickém zatížení, vypočítáme deformace a pootočení a porovnáme s modelem, kde uvažujeme náhodné rozdělení hmoty (viz kapitola 7).

Velikost hmoty ovlivňuje vlastní frekvence a vlastní periody. Postup výpočtu je principiálně stejný jako v kapitole 4.4. V následující Tab. 16 můžeme vidět, jak se tyto hodnoty mění v závislosti na rozložení.

| VI.                  | Rozložení hmoty ve směru y<br><b>PLNÉ</b> |                    | Rozložení hmoty ve směru y<br><b>V ROHU</b> |                    |                      | Rozložení hmoty ve směru x<br><b>PLNÉ</b> | Rozložení hmoty ve směru y<br><b>V ROHU</b> |                    |  |
|----------------------|-------------------------------------------|--------------------|---------------------------------------------|--------------------|----------------------|-------------------------------------------|---------------------------------------------|--------------------|--|
| tvar<br>č.           | Vlastní frek-<br>vence                    | Vlastní<br>perioda | Vlastní<br>frekvence                        | Vlastní<br>perioda | Vlastní<br>frekvence | Vlastní perio-<br>da                      | Vlastní<br>frekvence                        | Vlastní<br>perioda |  |
|                      | f[Hz]                                     | T[s]               | f[Hz]                                       | T[s]               | f[Hz]                | T[s]                                      | f[Hz]                                       | T[s]               |  |
| $\mathbf{1}$         | 0,517                                     | 1,935              | 0,525                                       | 1,903              | 0,511                | 1,958                                     | 0,523                                       | 1,913              |  |
| $\overline{2}$       | 0.717                                     | 1,395              | 0,729                                       | 1,371              | 0,709                | 1,410                                     | 0,725                                       | 1,379              |  |
| 3                    | 1,044                                     | 0,958              | 1,067                                       | 0,937              | 1,038                | 0,963                                     | 1,063                                       | 0,941              |  |
| 4                    | 2,175                                     | 0,460              | 2,211                                       | 0,452              | 2,148                | 0,466                                     | 2,199                                       | 0,455              |  |
| 5                    | 3,026                                     | 0,330              | 3,098                                       | 0,323              | 3,011                | 0,332                                     | 3,078                                       | 0,325              |  |
| 6                    | 3,279                                     | 0,305              | 3,331                                       | 0,300              | 3,236                | 0,309                                     | 3,319                                       | 0,301              |  |
| $\overline{7}$       | 5,084                                     | 0,197              | 5,177                                       | 0,193              | 5,022                | 0,199                                     | 5,149                                       | 0,194              |  |
| 8                    | 5,276                                     | 0,190              | 5,529                                       | 0,181              | 5,413                | 0,185                                     | 5,477                                       | 0,183              |  |
| 9                    | 5,757                                     | 0,174              | 5,765                                       | 0,173              | 5,514                | 0,181                                     | 5,764                                       | 0,173              |  |
| 10                   | 5,805                                     | 0,172              | 5,964                                       | 0,168              | 5,826                | 0,172                                     | 5,937                                       | 0,168              |  |
| $\ddot{\phantom{a}}$ |                                           |                    |                                             |                    |                      |                                           |                                             |                    |  |
| $\ddot{\phantom{a}}$ |                                           |                    |                                             |                    |                      |                                           |                                             |                    |  |
| 40                   | 13,280                                    | 0,075              | 13,296                                      | 0,075              | 11,862               | 0,084                                     | 12,250                                      | 0,082              |  |
| 41                   | 13,311                                    | 0,075              | 13,314                                      | 0,075              | 11,873               | 0.084                                     | 12,267                                      | 0,082              |  |
| 42                   | 13,357                                    | 0,075              | 13,363                                      | 0,075              | 11,905               | 0,084                                     | 12,279                                      | 0,081              |  |
| 43                   | 13,373                                    | 0,075              | 13,389                                      | 0,075              | 11,921               | 0,084                                     | 12,319                                      | 0,081              |  |
| 44                   | 13,387                                    | 0,075              | 13,392                                      | 0,075              | 11,926               | 0,084                                     | 12,334                                      | 0,081              |  |
| 45                   | 13,454                                    | 0,074              | 13,463                                      | 0,074              | 11,939               | 0,084                                     | 12,379                                      | 0,081              |  |
| 46                   | 13,484                                    | 0,074              | 13,488                                      | 0,074              | 11,991               | 0,083                                     | 12,405                                      | 0,081              |  |
| 47                   | 13,498                                    | 0,074              | 13,535                                      | 0,074              | 12,007               | 0,083                                     | 12,412                                      | 0,081              |  |
| 48                   | 13,517                                    | 0,074              | 13,555                                      | 0,074              | 12,017               | 0,083                                     | 12,577                                      | 0,080              |  |
| 49                   | 13,577                                    | 0,074              | 13,580                                      | 0,074              | 12,041               | 0,083                                     | 12,690                                      | 0,079              |  |
| 50                   | 13,590                                    | 0,074              | 13,599                                      | 0,074              | 12,073               | 0,083                                     | 12,803                                      | 0,078              |  |

Tab. 16 Velikost vlastních čísel a period pro vlastní rozložení hmoty

Při vlastním nerovnoměrném rozložení hmoty musí být také splněna podmínka dle Eurokódu 8, tedy minimum kmitající hmoty. Následující Tab. 17 ukazuje, že zvolených 50 vlastních tvarů, je pro námi uvažované rozložení hmoty, dostačující.

| VI.<br>tvar          | Rozložení hmoty ve směru y<br><b>PLNÉ</b> |                      | Rozložení hmoty ve směru y<br><b>V ROHU</b> |                      | Rozložení hmoty ve směru x<br><b>PLNÉ</b> |                      | Rozložení hmoty ve směru y<br><b>V ROHU</b> |                      |
|----------------------|-------------------------------------------|----------------------|---------------------------------------------|----------------------|-------------------------------------------|----------------------|---------------------------------------------|----------------------|
|                      | $f_{\text{max}}$ [-]                      | $f_{\text{meV}}$ [-] | $f_{\text{max}}$ $[-]$                      | $f_{\text{meV}}$ [-] | $f_{\text{max}}$ $\left[-\right]$         | $f_{\text{meV}}$ [-] | $f_{\text{max}}$ [-]                        | $f_{\text{meV}}$ [-] |
| $\mathbf{1}$         | 0,679                                     | 0,000                | 0,679                                       | 0,000                | 0,679                                     | 0,000                | 0,679                                       | 0,000                |
| $\overline{2}$       | 0,000                                     | 0,667                | 0,000                                       | 0,667                | 0,000                                     | 0,667                | 0,000                                       | 0,667                |
| 3                    | 0,000                                     | 0,001                | 0,000                                       | 0,000                | 0,000                                     | 0,000                | 0,000                                       | 0,000                |
| 4                    | 0,168                                     | 0,000                | 0,168                                       | 0,000                | 0,168                                     | 0,000                | 0,168                                       | 0,000                |
| 5                    | 0,000                                     | 0,168                | 0,000                                       | 0,182                | 0,000                                     | 0,185                | 0,000                                       | 0,181                |
| $\ddot{\phantom{a}}$ |                                           |                      |                                             |                      |                                           |                      |                                             |                      |
| $\ddot{\cdot}$       |                                           |                      |                                             |                      |                                           |                      |                                             |                      |
| 48                   | 0,000                                     | 0,000                | 0,000                                       | 0,000                | 0,000                                     | 0,000                | 0,000                                       | 0,000                |
| 49                   | 0,000                                     | 0,000                | 0,000                                       | 0,000                | 0,000                                     | 0,000                | 0,000                                       | 0,000                |
| 50                   | 0,000                                     | 0,000                | 0,000                                       | 0,000                | 0,000                                     | 0,000                | 0,003                                       | 0,000                |
| Σ                    | 0,964                                     | 0,951                | 0,963                                       | 0,950                | 0,947                                     | 0,949                | 0,949                                       | 0,950                |

Tab. 17 Množství kmitající hmoty pro 50 vlastních tvarů

#### **Náhradní břemena**

Parametry a postup pro určení náhradních břemen je také stejný jako u prutového modelu. Po vygenerování odpovídajících sil provedeme opět export do hlavního programu RFEM s vytvořením příslušných zatěžovacích stavů a kvadratických kombinací SRSS.

### **7 Vyhodnocení získaných výsledků**

#### **7.1 Srovnání ručního výpočtu dle EC 8 s výpočtem v programu RFEM na prutovém modelu**

Velikost náhradních břemen a momentů vypočítaných ručním výpočtem pomocí příčných sil a programem RF-DYNAM udává Tab. 18. Jejich následným zatížením v jednotlivý uzlech prutu můžeme porovnat odchylky ve výsledných deformacích (Obr. 15) a posuny jednotlivých uzlů (Tab. 19.) Jelikož výsledné pootočení konstrukce je velmi malé a graficky špatně znázornitelné, uvedeme pouze výchylku pro jednotlivé uzly v Tab. 19. Srovnání provedeme pro první dva vlastní tvary kmitání.

|         | Náhradní břemena Fi [kN] |                    |                    |                        | Účinky krutu Mi [kNm] |                    |                    |                        |
|---------|--------------------------|--------------------|--------------------|------------------------|-----------------------|--------------------|--------------------|------------------------|
| Uzel č. |                          | Ruční výpočet      |                    | Výpočet programem RFEM |                       | Ruční výpočet      |                    | Výpočet programem RFEM |
|         | 1. vlastní<br>tvar       | 2. vlastní<br>tvar | 1. vlastní<br>tvar | 2. vlastní<br>tvar     | 1. vlastní<br>tvar    | 2. vlastní<br>tvar | 1. vlastní<br>tvar | 2. vlastní<br>tvar     |
| 797     | 0,000                    | 0,000              | 0,000              | 0,000                  | 0,000                 | 0,000              | 0,000              | 0,000                  |
| 800     | 0,070                    | 0,100              | 0,056              | 0,077                  | 0,102                 | 0,101              | 0,081              | 0,081                  |
| 801     | 0,210                    | 0,290              | 0,153              | 0,211                  | 0,305                 | 0,303              | 0,222              | 0,221                  |
| 802     | 0,420                    | 0,580              | 0,314              | 0,431                  | 0,609                 | 0,607              | 0,455              | 0,452                  |
| 803     | 0,710                    | 0,970              | 0,524              | 0,720                  | 1,023                 | 1,019              | 0,760              | 0,757                  |
| 804     | 1,050                    | 1,440              | 0,781              | 1,073                  | 1,523                 | 1,517              | 1,132              | 1,127                  |
| 805     | 1,460                    | 2,000              | 1,078              | 1,482                  | 2,111                 | 2,102              | 1,564              | 1,556                  |
| 806     | 1,910                    | 2,620              | 1,413              | 1,942                  | 2,764                 | 2,752              | 2,049              | 2,039                  |
| 807     | 2,400                    | 3,300              | 1,780              | 2,447                  | 3,482                 | 3,467              | 2,581              | 2,569                  |
| 808     | 2,930                    | 4,020              | 2,176              | 2,991                  | 4,244                 | 4,226              | 3,155              | 3,140                  |
| 809     | 3,500                    | 4,810              | 2,596              | 3,568                  | 5,071                 | 5,050              | 3,764              | 3,746                  |
| 810     | 4,100                    | 5,630              | 3,036              | 4,173                  | 5,942                 | 5,916              | 4,402              | 4,381                  |
| 811     | 4,710                    | 6,480              | 3,493              | 4,801                  | 6,834                 | 6,805              | 5,065              | 5,041                  |
| 812     | 5,340                    | 7,350              | 3,963              | 5,447                  | 7,748                 | 7,715              | 5,747              | 5,719                  |
| 813     | 5,990                    | 8,240              | 4,444              | 6,108                  | 8,684                 | 8,647              | 6,443              | 6,413                  |
| 814     | 6,650                    | 9,140              | 4,932              | 6,778                  | 9,642                 | 9,601              | 7,151              | 7,117                  |
| 815     | 7,310                    | 10,050             | 5,425              | 7,456                  | 10,599                | 10,554             | 7,866              | 7,829                  |
| 816     | 7,990                    | 10,980             | 5,921              | 8,138                  | 11,579                | 11,529             | 8,586              | 8,545                  |
| 817     | 8,650                    | 11,890             | 6,419              | 8,822                  | 12,536                | 12,483             | 9,307              | 9,263                  |
| 818     | 7,620                    | 10,480             | 5,707              | 7,844                  | 11,050                | 11,003             | 8,276              | 8,237                  |

Tab. 18 Hodnoty náhradních břemen a momentů pro výpočet pomocí příčných sil a programem RFEM

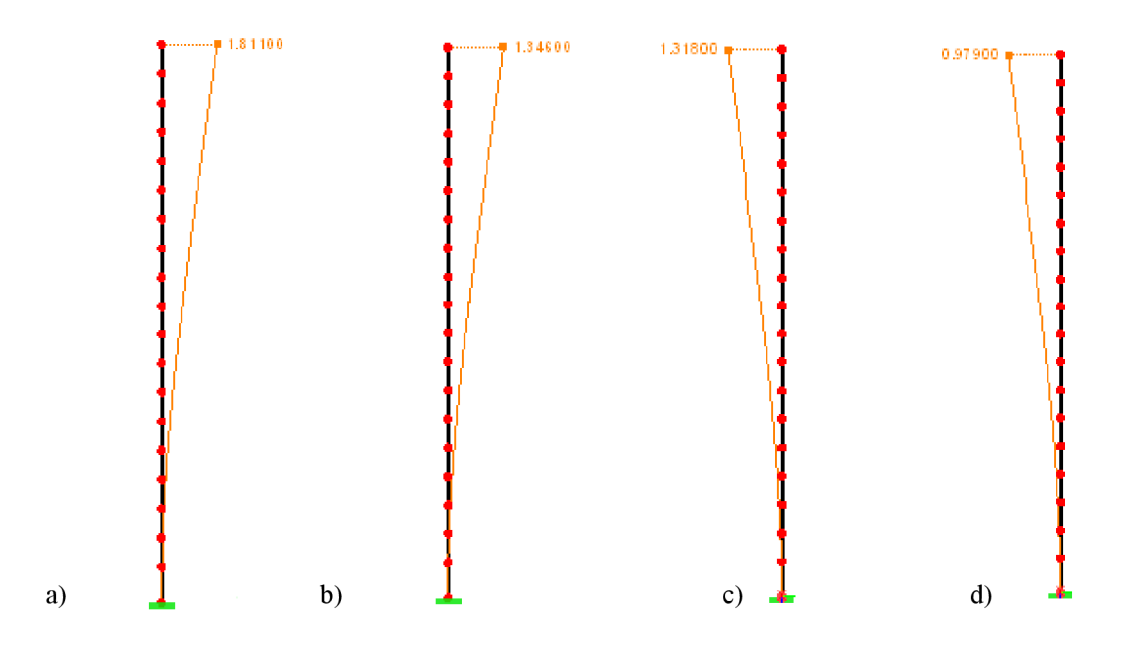

Obr. 15 Výsledné posuny [mm] pro a) 1. vlastní tvar, ruční výpočet b) 1. vlastní tvar, výpočet programem RFEM c) 2. vlastní tvar, ruční výpočet d) 2. vlastní tvar, výpočet programem RFEM

|         |               |              | Posuny $u_x$ , $u_y$ [mm] |                        | Pootočení φ <sub>z</sub> [mrad] |            |             |            |  |
|---------|---------------|--------------|---------------------------|------------------------|---------------------------------|------------|-------------|------------|--|
|         |               |              |                           |                        | Výpočet programem               |            |             |            |  |
| Uzel č. | Ruční výpočet |              |                           | Výpočet programem RFEM | Ruční výpočet                   |            | <b>RFEM</b> |            |  |
|         | 1. vlastní    | 2. vlastní   | 1. vlastní                | 2. vlastní             | 1. vlastní                      | 2. vlastní | 1. vlastní  | 2. vlastní |  |
|         | tvar $u_x$    | tvar $u_{v}$ | tvar $u_x$                | tvar $u_{v}$           | tvar                            | tvar       | tvar        | tvar       |  |
| 797     | 0,000         | 0,000        | 0,000                     | 0,000                  | 0,000                           | 0,000      | 0,000       | 0,000      |  |
| 800     | 0,012         | 0,009        | 0,009                     | 0,007                  | 0,003                           | 0,003      | 0,002       | 0,002      |  |
| 801     | 0,040         | 0,029        | 0,030                     | 0,022                  | 0,006                           | 0,006      | 0,005       | 0,005      |  |
| 802     | 0,080         | 0,060        | 0,061                     | 0,044                  | 0,009                           | 0,009      | 0,007       | 0,007      |  |
| 803     | 0,137         | 0,100        | 0,102                     | 0,074                  | 0,012                           | 0,012      | 0,009       | 0,009      |  |
| 804     | 0,204         | 0,149        | 0,152                     | 0,111                  | 0,014                           | 0,014      | 0,011       | 0,011      |  |
| 805     | 0,282         | 0,206        | 0,210                     | 0,153                  | 0,017                           | 0,017      | 0,012       | 0,012      |  |
| 806     | 0,370         | 0,269        | 0,275                     | 0,200                  | 0,019                           | 0,019      | 0,014       | 0,014      |  |
| 807     | 0,466         | 0,339        | 0,346                     | 0,252                  | 0,022                           | 0,022      | 0,016       | 0,016      |  |
| 808     | 0,570         | 0,415        | 0,423                     | 0,308                  | 0,024                           | 0,024      | 0,018       | 0,018      |  |
| 809     | 0,680         | 0,495        | 0,505                     | 0,367                  | 0,027                           | 0,027      | 0,02        | 0,02       |  |
| 810     | 0,795         | 0,579        | 0,591                     | 0,430                  | 0,029                           | 0,029      | 0,021       | 0,021      |  |
| 811     | 0,915         | 0,666        | 0,679                     | 0,494                  | 0,031                           | 0,031      | 0,023       | 0,023      |  |
| 812     | 1,038         | 0,755        | 0,771                     | 0,561                  | 0,033                           | 0,033      | 0,024       | 0,024      |  |
| 813     | 1,164         | 0,847        | 0,864                     | 0,629                  | 0,034                           | 0,034      | 0,026       | 0,026      |  |
| 814     | 1,292         | 0,940        | 0,959                     | 0,698                  | 0,036                           | 0,036      | 0,027       | 0,027      |  |
| 815     | 1,421         | 1,030        | 1,055                     | 0,768                  | 0,037                           | 0,037      | 0,027       | 0,027      |  |
| 816     | 1,554         | 1,128        | 1,152                     | 0,838                  | 0,038                           | 0,038      | 0,028       | 0,028      |  |
| 817     | 1,681         | 1,223        | 0,249                     | 0,909                  | 0,038                           | 0,038      | 0,029       | 0,029      |  |
| 818     | 1,811         | 1,318        | 1,346                     | 0,979                  | 0,039                           | 0,039      | 0,029       | 0,029      |  |

Tab. 19 Srovnání deformací jednotlivých uzlů podle ručního výpočtu a výpočtu programem RFEM

Z uvedeného vyplývá, že hodnoty vodorovných sil vypočítané dle příslušné metody, nahrazující účinky seizmického zatížení jsou přibližně o 35% větší než hodnoty získané programovým výpočtem, tudíž návrh na toto působící zatížení je nehospodárne, avšak na straně bezpečné z hlediska dimenzování jednotlivých konstrukčních prvků, výztuží, spojů atd.

#### **7.2 Srovnání prutového a prostorového modelu**

Prostorové 3D znázornění posuzované konstrukce odpovídá prutovému ID modelu, který má srovnatelnou tuhost ve všech směrech jako 3D model. Nový číselný průřez, vytvořený z vypočítaných průřezových charakteristik, jsme přiřadili prutovému modelu.

Tab. 20 udává maximální a minimální posun a pootočení konstrukce v směrech x, y, z. U prutového modelu je největší deformace dosaženo v hlavě prutu a u prostorového modelu se nejvíce vychýlí rohový uzel v nejvyšším nadzemním patře konstrukce. Znázornění na Obr. 16.

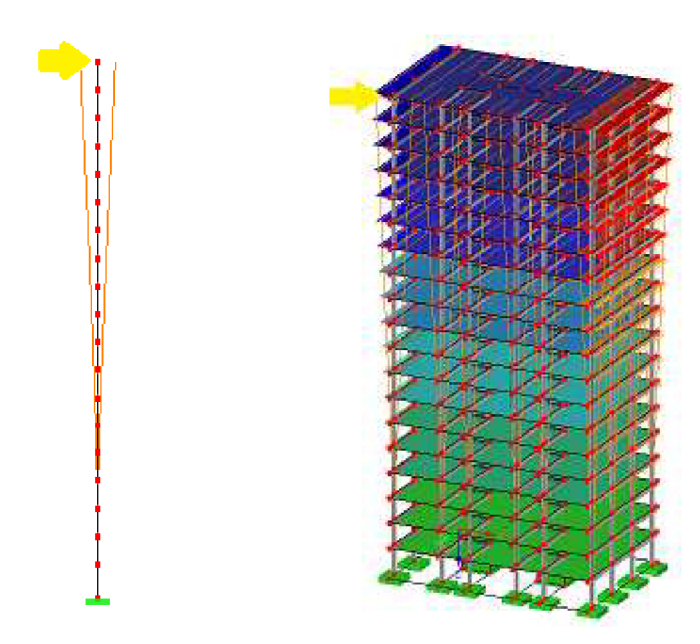

Obr. 16 Znázornění nejvíce deformovaného uzlu

Srovnání deformací je provedeno pro prutový a prostorový model. Jelikož je konstrukce nejvíce ovlivněna prvními tvary kmitání uvedeme rozdíly mezi kombinací prvnich dvou vlastních tvarů a všemi 50 zvolenými tvary. Při uvažování torze se snažíme vychýlit konstrukci ze své rovnovážné polohy a proto i torze bude ovlivňovat výsledné deformace. Rozdíly ve výsledcích při výpočtu bez torze a storzí jsou také uvedeny vTab. 20.

|                     |                     | Prutový model                        |          |                                    |          | Prostorový model                     |          |                                    |          |
|---------------------|---------------------|--------------------------------------|----------|------------------------------------|----------|--------------------------------------|----------|------------------------------------|----------|
| Deformace           | Směi                | Kombinace 1. a 2. vlastního<br>tvaru |          | Kombinace všech vlastních<br>tvarů |          | Kombinace 1. a 2. vlastního<br>tvaru |          | Kombinace všech vlastních<br>tvarů |          |
|                     |                     | bez torze                            | s torzí  | bez torze                          | s torzí  | bez torze                            | s torzí  | bez torze                          | s torzí  |
| [mm]                | $U_x$               | ±1.34600                             | ±1.34600 | ±1.34730                           | ±1.34730 | ±1,31500                             | ±1.35251 | ±1.32061                           | ±1,36472 |
| Posuny              | $U_v$               | ±0,97900                             | ±0,97900 | ±0,97949                           | ±0,97949 | ±0.95000                             | ±1,0023  | ±0.95197                           | ±1,01242 |
|                     | U <sub>z</sub>      | 0,00000                              | 0,00000  | ±0,01903                           | ±0.01903 | ±0,11771                             | ±0,11887 | ±0,12089                           | ±0,12252 |
|                     | $\phi_{x}$          | ±0.02000                             | ±0.02000 | ±0,02010                           | ±0,02010 | ±0,01700                             | ±0.01700 | ±0,01749                           | ±0,01749 |
| Pootočení<br>[mrad] | $\phi_{y}$          | ±0.02800                             | ±0.02800 | ±0.02830                           | ±0.02830 | ±0.02600                             | ±0.02600 | ±0.02795                           | ±0.02795 |
|                     | $\phi$ <sub>z</sub> | 0.00000                              | ±0.04101 | 0.00000                            | ±0.08465 | ±0.00100                             | ±0.00566 | ±0.00100                           | ±0.00959 |

Tab. 20 Srovnání deformací na prutovém a prostorovém modelu pro kombinaci všech vlastních tvarů a prvních dvou vlastních tvarů

Hodnoty pro prutový a prostorový model v odpovídajících kombinacích jsou téměř srovnatelné, proto můžeme tvrdit, že prutový model plně odpovídá prostorovému modelu. Nej patrnější rozdíl je vidět u posunu ve směru osy z, kdy pro kombinaci prvních dvou tvarů u prutového modelu je hodnota nulová a v ostatních případech je nenulová. Je to dáno tím, že 3D model působí jako prostorový tuhy celek a při naklonění budovy dojde i k posunu ve směru osy z. U obou modelů je vidět rozdíl mezi kombinací bez torze a storzí. Nulová hodnota pootočení kolem osy z u ID modelu bez torze je dána tím, že prut nebyl zatížen žádným zatížením ani vlastním tvarem, který vyvolává kroucení v daném směru.

#### **7.3 Srovnání náhodného a vlastního rozdělení hmot na prostorovém modelu**

Výsledné účinky zemětřesení závisí také na rozložení hmoty na konstrukci.

V rámci této práce jsme porovnali normou stanovený postup zohledňující nepřesné rozdělení hmoty s vlastním rozdělením hmoty (Obr. 13 a Obr. 14), u kterého předpokládáme nej větší vyvolané deformace. Nejsou to však jediné možné způsoby rozdělení hmoty po konstrukci.

Norma zohledňuje nepřesné rozdělení hmoty při seizmickém účinku vyosením hmotového těžiště každého podlaží z nominální polohy v každém směru o náhodnou excentricitu (viz. 6.1). Účinky krutu mohou být na prostorovém modelu stanoveny jako obálka momentu krutu kolem svislé osy každého podlaží [7].

Torzní účinky při náhodném rozdělení hmoty zohlední program RFEM výpočtem dle Eurokódu 8 a u vlastního rozdělení je dosaženo torzního účinku již zvoleným rozložením hmoty.

VTab. 21 vidíme srovnání výsledných deformací pro tyto dva způsoby rozložení hmoty. Pootočení ve směru osy z bez účinků torze je řádově menší než s torzí. Hodnoty pootočení se v tomto směru při zohlednění torzních účinků pro oba způsoby rozložení hmoty výrazně neliší. Rozdíl v posunech mezi náhodným a vlastním rozdělení hmot je dán tím, že při modelování náhodné torze dle normy se zvýší nejen torzní účinek, ale i účinek ostatní působící zatížení.

| Deformace           | Směr                   | Náhodné rozdělení hmoty pomocí<br><b>RFEM</b> |                       | Vlastní rozdělení hmoty  |                            |                          |                            |  |  |
|---------------------|------------------------|-----------------------------------------------|-----------------------|--------------------------|----------------------------|--------------------------|----------------------------|--|--|
|                     |                        | Rovnoměrné bez<br>torze                       | Rovnoměrné s<br>torzí | Zatížení v ose x<br>plné | Zatížení v ose x<br>v rohu | Zatížení v ose v<br>plné | Zatížení v ose y<br>v rohu |  |  |
|                     | $U_x$                  | 1,32061                                       | 1,36472               | 1,29791                  | 1,27886                    | 1,32620                  | 1,28816                    |  |  |
| Posuny [mm]         | $U_v$                  | 0.95170                                       | 1,01242               | 0.99846                  | 0.95443                    | 0.96568                  | 0,96390                    |  |  |
|                     | U <sub>7</sub>         | 0.12089                                       | 0.12252               | 0.11623                  | 0.11399                    | 0.11801                  | 0.11543                    |  |  |
| Pootočení<br>[mrad] | $\phi_{x}$             | 0.01749                                       | 0,01749               | 0,01631                  | 0.01559                    | 0,01652                  | 0,01559                    |  |  |
|                     | $\phi_v$               | 0.02795                                       | 0,02795               | 0,02665                  | 0,02663                    | 0,02753                  | 0,02663                    |  |  |
|                     | $\varphi$ <sub>z</sub> | 0.00100                                       | 0.00959               | 0.01162                  | 0.00990                    | 0.00954                  | 0.00995                    |  |  |

Tab. 21 Deformace od náhodného rozdělení hmoty a od vlastního rozdělení hmoty

## **8 Závěr**

Náplní této bakalářské práce bylo modelování náhodné torze při seizmickém zatížení a posouzení jejich účinků na konstrukci. Výslednému zhodnocení předcházelo mnoho výpočtových kroků.

Nejprve jsme vytvořili 3D model posuzované konstrukce. Jedná se o výškovou budovu s betonovým skeletovým systémem pravidelného obdélníkového půdorysu. Při splnění kritérií, popisující pravidelnost v půdoryse i po výšce, můžeme pro výpočet seizmických účinků použít zjednodušenou metodu s použitím spektra odezvy (metoda příčných sil).

Pro tento výpočet bylo nutné nahradit prostorovou konstrukci prutovým modelem, který svojí tuhostí odpovídá 3D modelu. Metodou příčných sil jsme vypočítali náhradní vodorovné síly působící na jednotlivá patra a lineárním výpočtem zjistili výsledné deformace konstrukce (tj. posun a pootočení). Obdobný výpočet jsme provedli ve výpočtovém programu RF-DYNAM Basic. Z výsledků vyplynulo, že metodou uvedenou v příslušné normě získáme větší návrhové síly a tím také větší účinek na konstrukci. Tento postup výpočtu je tedy bezpečný, ale ekonomicky nevýhodný z hlediska konstrukčního návrhu jednotlivých prvků.

Při seizmické aktivitě dochází ke kmitání hmoty. V programu RFEM jsme simulovali seizmické účinky pomocí spektra pružné odezvy a získali vlastní frekvenci a periodu pro každý vlastní tvar. Hodnoty deformací na prostorovém a prutovém modelu byly téměř shodné, a proto můžeme říct, že prutový model měl odpovídající tuhost jako model prostorový.

Jedny z důležitých činitelů, které se podílejí na průběhu dynamického namáhání, jsou rozdělení hmot a torzní účinky. Proto jsme porovnali normou stanovený postup výpočtu účinků krutu, který nahrazuje nerovnoměrné rozložení hmoty působením přídavných momentů a námi zvolené rozložení hmoty. Z výsledků je patrné, že není možné navrhovat konstrukci bez účinku torze, protože hodnoty pootočení ve svislém směru jsou řádově nižší než s vlivem torze. Při zohlednění torze, ať už dle Eurokódu 8 nebo vlastním rozložením hmoty dostaneme téměř shodná pootočení. Musíme však zvážit fakt, že norma předpokládá pohyb 5% hmoty v každém směru a my počítali s dvojnásobným množstvím. Rozdíl je však patrný u posunu konstrukce v jednotlivých směrech. Modelování náhodné torze dle Eurokódu 8 nezvýší pouze torzní účinky, ale i účinek sil na konstrukci, a proto se zvýší veškeré hodnoty deformací konstrukce. Naopak vlastním rozdělením můžeme návrhové síly zmenšit a tedy i výsledné posuny konstrukce budou menší.

Závěrem tedy můžeme říct, že pokud známe předem, jaké bude rozložení hmoty na konstrukci, můžeme si tuto situaci sami namodelovat a v obecných případech, kdy nejsme schopni sami rozložit působící hmotu, využijeme zohlednění náhodné torze dle Eurokódu 8. Oba tyto postupy jsou z hlediska návrhu konstrukce bezpečné.

### **Seznam použitých zdrojů**

- [1]. Zemětřesení. Přídorní katastrofy a environmentální hazardy. [Online] [Citace: 19. 5 2012.] http :/[/www.sci.muni.cz/~herber/quake.htm.](http://www.sci.muni.cz/~herber/quake.htm)
- [2]. **Fischer, Ondřej.** Nová norma pro navrhování konstrukcí odolných proti účinkům zemětřesení. *Časopis stavebnictví.* [Online] 16. březen 2009. [Citace: 30. duben 2012.] [http://www.casopisstavebnictvi.cz/nova-norma-pro-navrhovani-konstrukci](http://www.casopisstavebnictvi.cz/nova-norma-pro-navrhovani-konstrukci-)odolnych-proti-ucinkum-zemetreseni\_N2126.
- [3]. **Baťa, M, Plachý, V a Trávníček, F.** *Dynamika stavebních konstrukcí.* Bratislava : ALFA, 1987.
- [4]. Wikipedia. *Dynamika.* [Online] [Citace: 19. 5 2012.] [http://cs.wikipedia.org/wiki/Dynamika.](http://cs.wikipedia.org/wiki/Dynamika)
- [5]. Wikipedia. *Kmitání.* [Online] [Citace: 25. 5 2012.] [http://cs.wikipedia.org/wiki/Kmit%C3%A1n%C3%AD.](http://cs.wikipedia.org/wiki/Kmit%C3%A1n%C3%AD)
- [6]. **Koktavý, Bohumil.** *Mechanické kmitání a vlnění.* Brno : Vysoké učení technické v Brně, Fakulta stavební, 1999.
- [7]. ČSN EN 1998-1. *Eurokód 8: Navrhování konstrukcí odolných proti zemětřesení.* Praha : Český normalizační institut, 2006.
- [8]. **Harazín, J.** Rozdělení náhodných torzních účinků v RF-/DYNA M Addition II. *Dlubalblog.* [Online] 3. 5 2012. [Citace: 19. 5 2012.] [https://www.dlubal.de/blog/1720/rozdeleni-nahodnych-torznich-ucinku-v-rf](https://www.dlubal.de/blog/1720/rozdeleni-nahodnych-torznich-ucinku-v-rf-)dynam-addition-ii/.

### **Seznam zkratek**

- *Ac* je celková efektivní plocha smykových stěn v prvním podlaží v m
- *At* efektivní průřezová plocha i-té smykové stěny v m2 ve směru
- *Fb* seizmická smyková síla v patě, v základu
- $F_i$  vodorovná síla působící na i-té podlaží
- $G_{k,i}$ *j* stálé zatížení
- $L_i$  je rozměr podlaží kolmý ke směru seizmického zatížení
- *Qkj* proměnné zatížení

 $S_d(T_1)$  je pořadnice návrhového spektra při periodě kmitu T<sub>1</sub>

 $T_1$  základní perioda vlastních kmitů vodorovného pohybu stavby

$$
T_B
$$
 nejmenší perioda kmitů, které přísluší konstantní hodnota pružného zrychlení

- *Tc* největší perioda kmitů, které přísluší konstantní hodnota spektra pružného
- $T<sub>D</sub>$ doba kmitu, při níž začíná obor konstantní hodnoty spektra pružného posunu
- *TNCR* referenční doba návratu referenčního seizmického zatížení při požadavku vyloučení zřícení
- *ag* návrhové zrychlení podloží typu A
- *agr* referenční špičkové zrychlení podloží typu A

$$
e_{ai}
$$
 náhodná excentricita hmoty i-tého podlaží

- *lWi* délka i-té smykové stěny v prvním podlaží směru rovnoběžném
- $m_i$ hmotnosti i-tého podlaží
- $s_i$ ,  $s_j$  posuny hmot  $m_i$  v základním tvaru kmitání stavby
- *Yi* součinitel významu
- $\psi_{E,i}$  součinitel kombinace pro i-té proměnné zatížení
- A plocha průřezu
- d je příčný pružný posun vrcholu stavby v metrech vlivem zatížení vlastní
- E Youngův modul pružnosti
- f vlastní frekvence
- G modul pružnosti ve smyku
- $I_t$ krouticí moment setrvačnosti =  $5,751m<sup>4</sup>$
- Ix, Iy momenty setrvačnosti ve směru osy x, y
- <sup>M</sup> magnitudo
- q součinitel duktility
- S součinitel podloží
- T perioda vlastních kmitů pružné soustavy s jedním stupněm volnosti

 $u_x$ , uy, uz posuny ve směru osy x, y, z

- y objemová hmotnost
- $\varphi_x$ ,  $\varphi_y$ ,  $\varphi_z$  pootočení kolem osy x, y, z
- v Poissonův součinitel
- *X* vlastní číslo
- $\varpi$  kruhová frekvence
- *H* výška stavby v metrech od základové spáry nebo vrchu tuhého základu
- *S* součinitel podloží
- $m$  celková hmotnost stavby nad základovou spárou nebo nad vrchem
- *q* součinitel duktility
- $\beta$  spodní mez součinitele pro vodorovné návrhové spektrum
- $\lambda$  opravný součinitel, hodnota  $\lambda = 0.85$ , když  $T_1 \leq 2T_c$  a když má